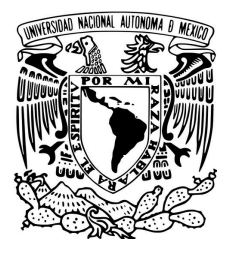

### **UNIVERSIDAD NACIONAL AUTONOMA DE MEXICO**

### FACULTAD DE INGENIERIA

### **PROGRAMA UNICO DE ESPECIALIZACIONES DE INGENIERIA**

**CAMPO DE CONOCIMIENTO: INGENIERIA CIVIL**

**APROVECHAMIENTO DE LA ENERGIA DE UNA VOLADURA PARA OBTENER LAS PROPIEDADES DEL SUELO**

**TESINA**

QUE PARA OPTAR POR EL GRADO DE:

**ESPECIALISTA EN GEOTECNIA**

P R E S E N T A

**ING. JUAN JOSE MENDOZA ESCOBEDO**

DIRECTOR DE TESINA: DR. RAUL AGUILAR BECERRIL

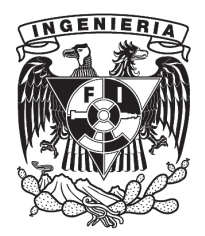

Ciudad Universitaria, CD.MX, 2022

### CONTENIDO

! ! ! ! ! ! ! ! ! ! ! Página

### CAPITULO 0 PREFACIO

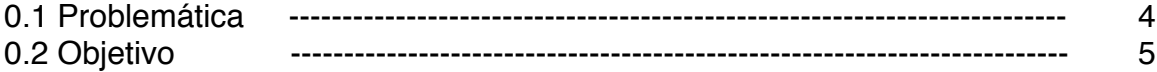

### CAPITULO I INTRODUCCION Y ANTECEDENTES

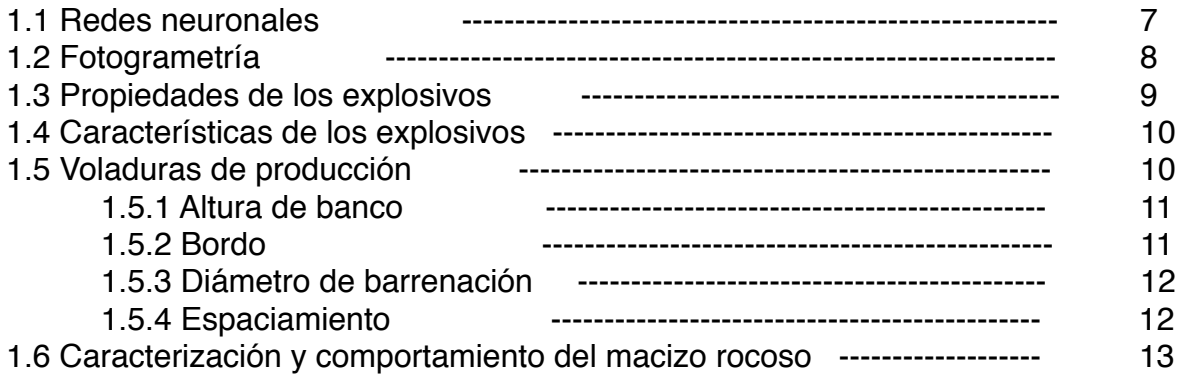

### CAPITULO II PROPUESTA DE MAPA DE VIBRACIONES

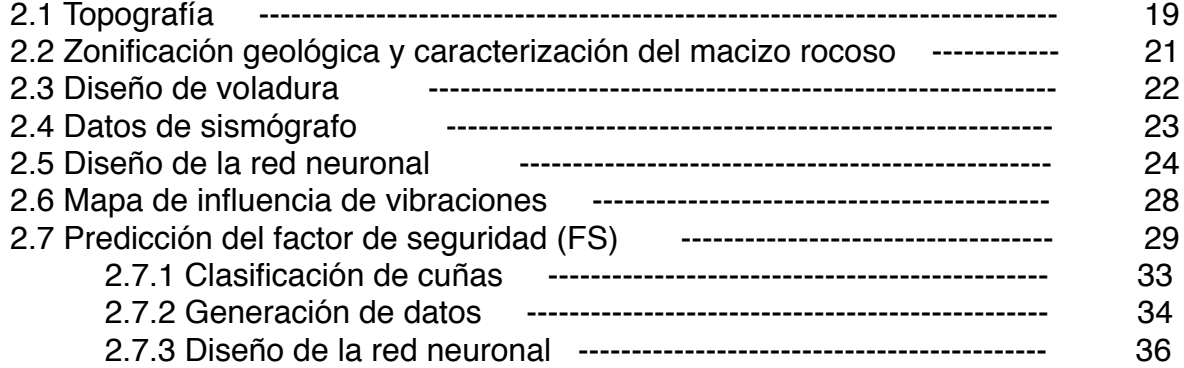

### CAPITULO III

TRABAJO FUTURO Y CONCLUSIONES

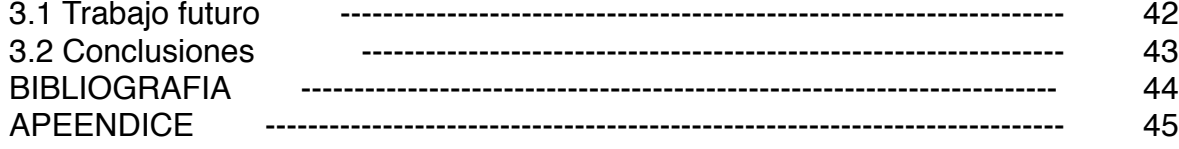

### Agradecimientos

A mi familia

Agradezco el apoyo incondicional que mis padres y amigos me han dado, es difícil escribirlo con palabras, solo puedo decir gracias por medio de la culminación de esta publicación, la cual me ha hecho feliz.

A mi mamá por ser mi apoyo incondicional, por motivarme a buscar la justicia siempre, sin ti no sería posible todo lo logrado hasta hoy.

- A mi esposa Aketzalli por ser mi apoyo durante todos estos años, este trabajo y muchos otros proyectos fueron y serán gracias a ti.
	- A la señora Luz por su confianza, su soporte ha sido fundamental, esta tesina se logró también gracias a usted.

A mi papá que me ha enseñado a no rendirme nunca, seguir adelante y buscar siempre el camino de la ética y profesionalismo, gracias Pa.

Al señor Joel, su apoyo ha sido de gran ayuda, una de las bases de este proyecto gracias por su amistad.

A mi hermano por su compañía, sus conocimientos y ayuda que ha sido vital durante toda una vida.

# CAPÍTULO 0 PREFACIO

## 0.1 Problemática

Debido a la creciente demanda de recursos por parte de la sociedad, es necesaria la explotación de recursos minerales, por lo que el desarrollo de la minería es fundamental para la economía y bienestar del mundo.

Una gran cantidad de operaciones mineras necesitan el uso de explosivos para la fragmentación y posterior extracción de mineral.

Durante la detonación del explosivo (voladura) se libera una gran cantidad de energía, la cual no es totalmente aprovechada en la fragmentación de mineral; también se generan vibraciones sobre el terreno, calor, golpe de aire y ruido, efectos que pueden ser motivos de problemas legales con poblaciones vecinas, lo que puede dar lugar a una interrupción en las labores ó incluso un riesgo de cierre.

De los anteriores efectos secundarios de la voladura, las vibraciones pueden originar desprendimientos de rocas ó deslizamientos en la zona de operación, poniendo en riesgo la vida del personal que labora en el área, así como la continuidad de las operaciones, comprometiendo la productividad e impactando económicamente a la mina u obra civil.

## 0.2 Objetivo

El primer objetivo consiste en la predicción de la velocidad pico de partícula y la frecuencia de vibración (PPV y F) del terreno por medio de un modelo de redes neuronales ANN (Artificial Neural Network) que considera variables como:

- Propiedades del macizo rocoso
- Diseño de la voladura

Una vez con el modelo empírico de predicción completado, es empleado para generar datos, los cuales son utilizados para la creación de un mapa que muestra la distribución del movimiento del terreno en distintas zonas del tajo.

El segundo objetivo es la propuesta de una metodología para predecir el valor del factor de seguridad (FS) de los bancos de un tajo mediante una segunda red neuronal que considera variables como:

- Cohesión
- Geometría de la cuña
- Angulo del talud
- Fuerza de empuje del agua
- Velocidad pico de partícula (PPV)

Este último parámetro es obtenido del primer objetivo.

Con el empleo de las anteriores variables se propone el entrenamiento de una red neuronal que sea capaz de realizar predicciones del FS de forma que sea posible definir zonas de peligro de desprendimiento al interior del tajo, lo que representa un aumento en la seguridad de las operaciones dentro de la mina u obra civil.

\* **PPV** Peak Particle Velocity - Valor de velocidad pico de partícula del terreno [cm/s] **F** Frecuencia - Intervalo de tiempo en el que una onda completa un ciclo [Hz]

# CAPÍTULO I INTRODUCCIÓN Y ANTECEDENTES

Dentro de las variables que influyen en el comportamiento del suelo (Figura 1), uno de los parámetros de mayor importancia consiste en la caracterización del macizo rocoso (RMR), para ello se consideran seis parámetros, los cuales son:

Resistencia a la compresión simple, Rock Quality Designation (RQD), espaciamiento entre discontinuidades, condición de las discontinuidades, presencia de agua subterránea, orientación de las discontinuidades.

Respecto al cálculo de las vibraciones del terreno y siguiendo los estándares de medición internacionales, la velocidad pico de partícula (PPV) corresponde al módulo del vector máximo de movimiento en el plano X,Y,Z y al extremo valor de la frecuencia.

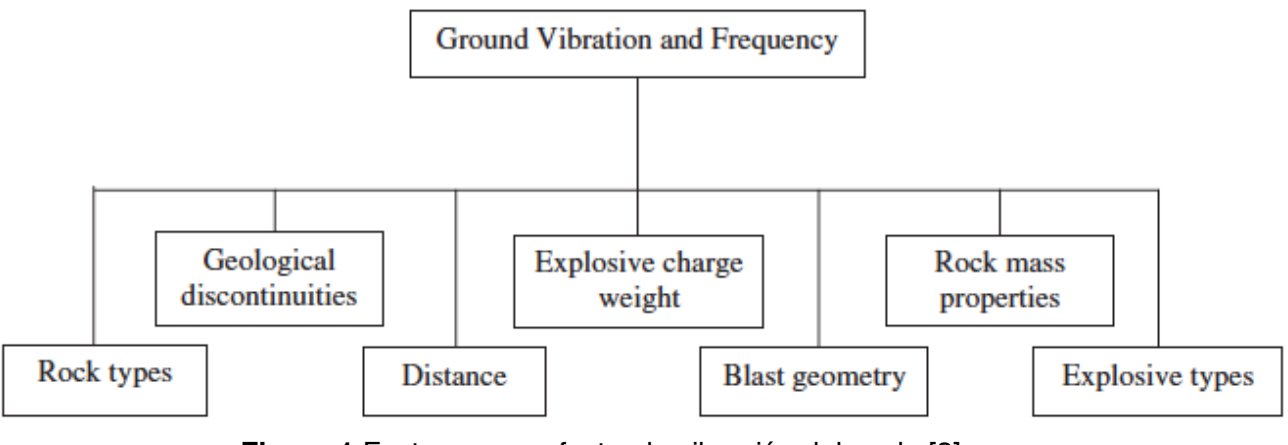

**Figura 1** Factores que afectan la vibración del suelo.[3]

Las vibraciones del terreno, son movimientos que se propagan alrededor de la fuente de detonación. El efecto de la onda de choque es similar a las ondas creadas al lanzar una roca sobre un estanque.

El fenómeno antes descrito, origina un movimiento sobre estructuras cercanas y si la frecuencia del terreno coincide con la frecuencia natural de las estructuras, la amplitud de la vibración aumenta, dando lugar a que existan daños estructurales.

Los parámetros utilizados para medir la vibración del suelo es la velocidad pico de partícula (PPV) y la frecuencia (F).

A su vez, la vibración del suelo depende de parámetros físico-mecánicos del macizo rocoso, así como el tipo de explosivos y el diseño de la voladura.

### **1.1 Redes neuronales ANN**

Los algoritmos de redes neuronales (ANN) son una rama de la ciencia que ha tenido un notable desarrollo en años recientes, aunque sus orígenes se remontan a varias décadas atrás, gracias al desarrollo de computadoras más potentes, han surgido nuevos avances en esta área del conocimiento.

El funcionamiento de estos algoritmos se basan en una base de datos con los cuales el programa se alimenta y 'aprende' a partir de la información proporcionada.

La ventaja de estos algoritmos respecto a técnicas empíricas radica en la gran cantidad de variables complejas que se pueden incluir en las redes neuronales, algo que es difícil en los algoritmos tradicionales.

Por tales motivos las ANN generan mejores predicciones, ayudando a conocer con mayor certeza el valor buscado, sobre todo cuando no se conoce a ciencia cierta las relaciones que existen entre las variables que originan un fenómeno.

Sin embargo, una de las desventajas del método es que la calidad de los resultados dependen totalmente de los datos de entrada (trash in trash out), además de una buena cantidad de información [4].

Actualmente se encuentran algunos programas (Software libre) que permiten la implementación de algoritmos de machine learning y deep learning, como lo son las redes neuronales, árboles de decisión, bosques aleatorios, etc.

Existe una gran comunidad de programadores y desarrolladores que han creado librerías que facilitan el trabajo de elaborar una red neuronal.

En este caso en particular, el modelo propuesto ha sido elaborado en por medio del lenguaje de programación Python, el cual, como se mencionó antes, cuenta con librerías dedicadas exclusivamente a algoritmos de machine learning, en particular las librerías de Keras y scikitlearn, las cuales son amigables con el usuario y ahorran gran parte del desarrollo y arquitectura de las redes.

### 1.2 Fotogrametría

A finales de 1840 Aimé Laussedat creó el primer sistema de fotogrametría terrestre, en 1849 utilizó su sistema de fotogrametría terrestre al compilar mapas. Fue hasta 1862 que decide experimentar tomando fotografías desde la cima de los edificios en París, ganándose el título del padre de la fotogrametría (Fryer, 2000; Mikhail, 2001; Burtch, 2004; Gruen, 2000). Para finales de 1900 en España se iniciaron prácticas con el globocometa Venus, entre sus tareas estaba la de la observación y la toma de fotografías del centro del país (Fernández, 2015).

En 1926 la sociedad comenzó a trabajar en áreas específicas de la fotogrametría incluyendo la aérea (Fryer, 2000). Una de las principales ventajas de la fotogrametría aérea es que se pueden cubrir grandes extensiones de terreno o superficie, contrario a las limitaciones que tiene la fotogrametría terrestre.

La incorporación de los vehículos aéreos no tripulados (VANT) y la fotografía digital a la fotogrametría ha revolucionado sus métodos y herramientas empleadas. A pesar de ello, el uso de la metodología fotogramétrica aérea se ha enfocado principalmente en la perspectiva nadir, que es la proyección vertical del centro de la cámara sobre el terreno en el momento de la exposición.

Sin embargo, para el desarrollo de metodologías que permitan capturar fotografías horizontales para representar superficies verticales (Figura 2), es escasa, aun cuando la flexibilidad en el manejo de los VANT lo permite, e incluso con ello, rescata los principios de la fotogrametría terrestre que, a pesar de sus distintos objetivos, no deja de ser relevante [10].

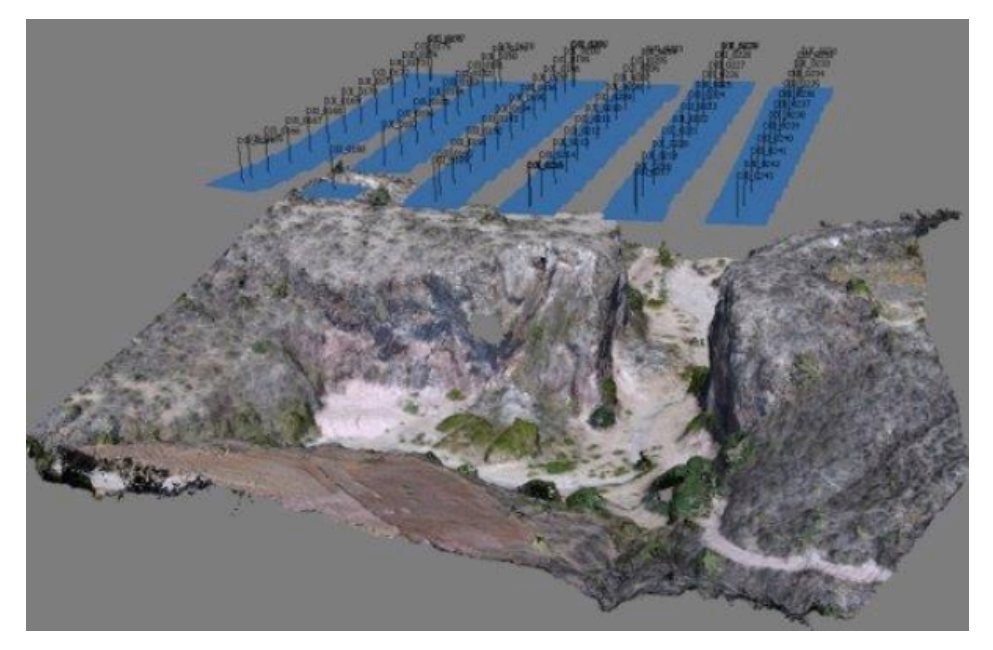

**Figura 2** Modelo 3D generado por medio de fotogrametría [10].

### **1.3 Propiedades de los explosivos**

El objetivo principal de los explosivos durante la voladura (Figura 3) es generar una pila de rezaga cuya fragmentación permita que los equipos de cargado y acarreo obren eficientemente.

Además, la voladura debe minimizar los efectos de rocas en vuelo así como daños en taludes y caras finales de bancos [9].

Esta reacción, de tipo oxidación-reducción, es inducida térmicamente por los llamados "puntos calientes", que se conoce con el nombre de detonación, y origina gases a muy alta presión y temperatura, los cuales generan a su vez una onda de compresión que recorre el medio circundante [8].

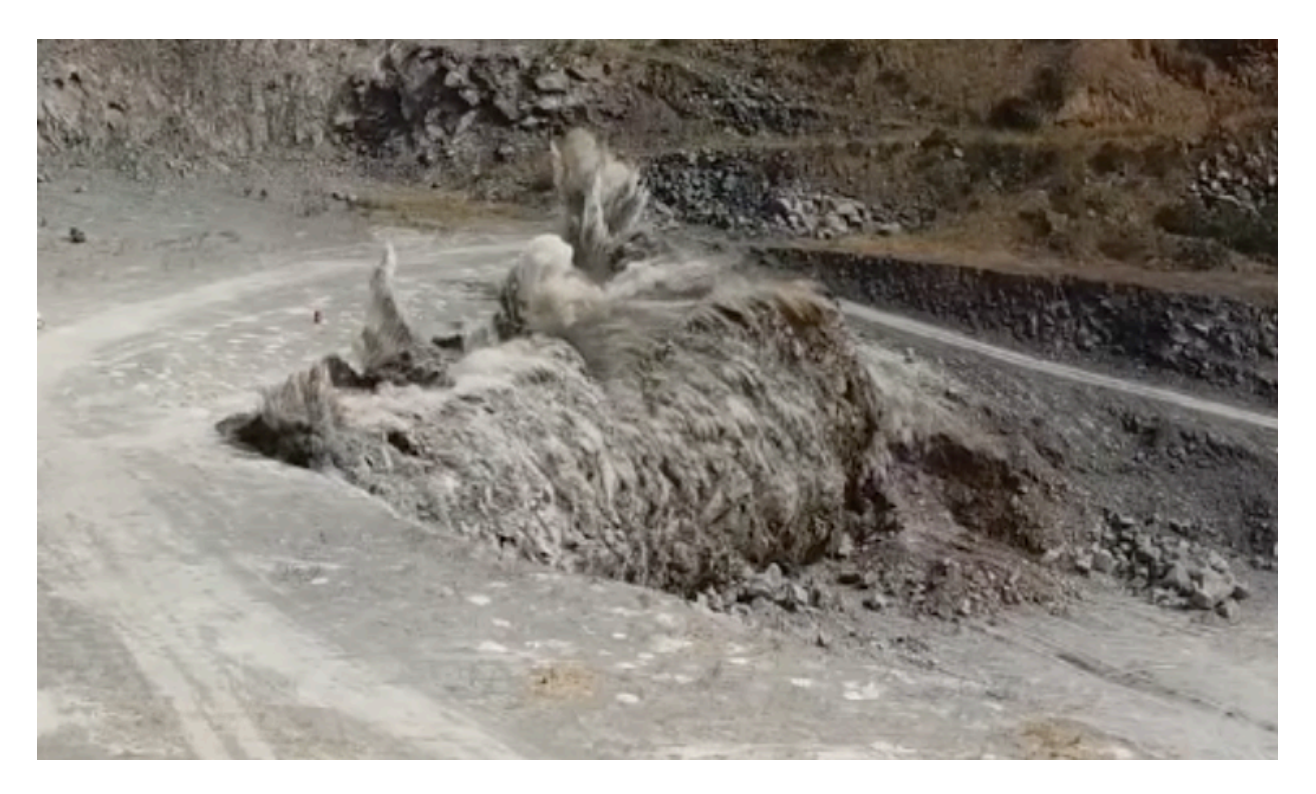

**Figura 3** Voladura en proceso, realizada en una mina de agregados pétreos. Fuente propia.

### **1.4 Características de los explosivos**

#### **1.4.1 Velocidad de detonación VOD**

La detonación de una columna continua de explosivo provocará la transformación del explosivo en un gran volumen de gases a elevada temperatura y presión. La velocidad a la que se produce esta transformación se denomina velocidad de detonación, siendo su unidad de medida metros por segundo m/s.

#### **1.4.2 Densidad**

La densidad es una característica muy importante de los explosivos industriales. Depende del tipo de componentes empleados en su fabricación, ya que cuanto mayor es la densidad del explosivo, mayor es la concentración de carga para un diámetro de barreno determinado.

La densidad relativa de los explosivos está comprendida normalmente entre 0.8 y 1.5 [gr/ cm3]. Existen algunos explosivos de menor densidad con aplicaciones muy determinadas y cuyo uso implica una baja energía por unidad de volumen con aplicación en voladuras de recorte, o bien, en algunas aplicaciones muy concretas en voladuras de escollera.

Las ondas de choque generadas por los explosivos, crean vibraciones que viajan a más allá de los límites de la voladura, dicho efecto crea movimiento, afectando las estructuras de los alrededores. Una forma de disminuir las vibraciones es reduciendo la carga detonada por cada retardo [9].

### **1.5 Voladuras de producción**

Es posible realizar un análisis económico de las voladuras, la producción de una pila de rezaga con una buena fragmentación, abundamiento y correctamente desplazada, facilita las operaciones de cargado y acarreo, sin embargo, son necesarias algunas técnicas de manejo de explosivos en la zona de la cara final. En esta región es necesario perforar más barrenos para disminuir los daños en la roca, esto incrementa los costos de operación.

Cuando se trata de mover material estéril, la distancia entre barrenos puede incrementar, en este caso una fragmentación fina no es necesaria. Con la finalidad de alcanzar un resultado óptimo en la voladura, es necesario comprender y modificar algunos parámetros importantes [9] de acuerdo a las condiciones locales.

#### **Parámetros**

- Tipo, densidad y distribución del explosivo
- Tipo de roca (geología)
- Altura de banco
- Diámetro de barreno
- Bordo
- Espaciamiento
- Taqueo
- Secuencia de iniciado
- Potencia de explosivo (powder factor).

#### **1.5.1 Altura de banco**

La altura del banco normalmente es determinada por la geometría del sitio, pueden ser utilizadas diferentes alturas, dependiendo de la geología y estudios geotécnicos, bancos más altos reducen costos, los tiempos de movimiento de maquinaria disminuyen y la producción aumenta; sin embargo, bancos muy altos pueden provocar desvíos en los barrenos, además barrenos altos se vuelven inseguros, generando un potencial peligro de desprendimiento de rocas.

Algunos factores que se deben de tomar en cuenta al momento de definir la altura de banco son:

- El diámetro de barreno aumenta con la altura del banco, además, incrementar el diámetro de barreno disminuye los costos de barrenación.
- El bordo en bancos altos puede ser excesivo. Cuando diámetros pequeños son perforados en bancos altos, es aconsejable un cierto ángulo en los barrenos (< 90°) al menos en la primera fila de barrenos.

-La exactitud en la barrenación se vuelve crucial en bancos altos, las imprecisiones y desvíos aumentan, comprometiendo la eficiencia de la voladura. Normalmente la altura de los bancos se limitan a 8 - 9m [9].

#### **1.5.2 Bordo**

La influencia del bordo está relacionada con el mecanismo de fractura de la roca; la voladura es más eficiente cuando la onda de choque es reflejada en tensión, lo cual provoca que la roca sea proyectada y fragmentada.

Esta eficiencia depende de la correcta dimensión del bordo; cuando esta medida es demasiado pequeña, las grietas radiales se extienden hasta la cara libre, provocando el desfogue de los gases, generando a su vez una pérdida en la presión de los gases, además de rocas en vuelo, lo que perjudica considerablemente la eficiencia de la voladura.

Por otro lado, un bordo excesivo no permite que la onda sea reflejada en la cara libre, lo cual 'ahoga' a la voladura, confinándola, provocando excesivas vibraciones, una pobre fragmentación y desplazamiento.

La relación entre la altura del banco y el bordo puede determinarse en términos de ''la resistencia de la roca''. Altura de banco / Bordo.(H/B). Si esta relación es baja, por ejemplo que la altura y al banco sean aproximadamente iguales, tendrá como resultado un excesivo confinamiento con los efectos antes descritos, mientras que una relación H/B  $>$   $\sim$  4, crea un pobre confinamiento lo que a su vez resulta en un golpe de aire y rocas en vuelo. Una relación que ha dado buenos resultados está en el rango de 3- 4 [9].

#### **1.5.3 Diámetro de barreno**

El diámetro de barreno varía de acuerdo a los equipos de perforación los cuales varían en dimensión, desde una barrenadora de pierna con un diámetro de barreno de 40 mm, pasando por un hand held drill con barrenos de 100 mm de diámetro, hasta un track drill de 200 mm de diámetro. Estos equipos de barrenación pueden ser rotopercutivos, impulsados por aire comprimido o hidráulicos.

Una vez que el bordo (Figura 4) ha sido definido de acuerdo a una adecuada ''escala de dureza", el diámetro del explosivo  $d_{ex}$  mm puede determinarse con las siguientes formulas:

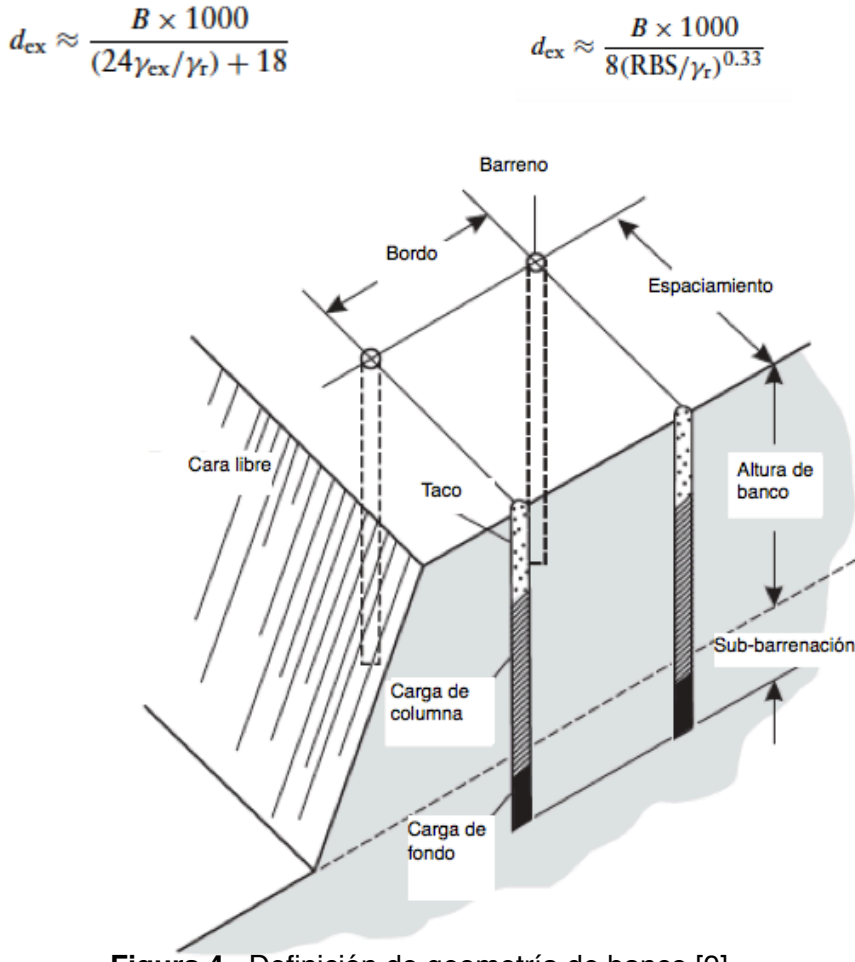

**Figura 4** Definición de geometría de banco [9].

#### **1.5.4 Espaciamiento**

La longitud lateral en la cual los gases pueden penetrar está limitada por la longitud de las grietas generadas así como por el volumen de los gases disponible; el ciclo de voladura estará completo cuando la presión de los gases no sea suficiente para fragmentar y mover la roca. Cuando el efecto de un barreno es reforzado por otros barrenos en cada lado, la fuerza que actúa sobre el bordo se nivela, creando una fragmentación uniforme.

### 1.6 Caracterización y comportamiento del macizo rocoso

Las obras civiles y mineras se realizan sobre una amplia variedad de suelos y rocas, condiciones con diferentes comportamientos propiedades físicas y dinámicas, los autores [7] describen una serie de condiciones que hay que tener en cuenta en el momento del diseño y ejecución de las obras, como lo son:

- Condiciones de medio (macizo rocoso, campos de esfuerzos, presencia de agua)
- Características de la obra (Dimensiones, forma, método de explotación)

Además [7] proponen una metodología para determinar el comportamiento del medio en excavaciones subterráneas, mismas que pueden ser adaptadas para construcciones a cielo abierto.

#### **1.6.1 Observaciones generales**

El primer paso es determinar la geología general del área de interés con ayuda de mapas topográficos en donde se indique la ubicación de estructuras geológicas, así como su caracterización, algunas de las investigaciones que se realizan durante esta etapa son:

-Observaciones de campo, exploración básica

- -Medidas de propiedades geofísicas
- -Barrenación, extracción de núcleos
- -Medición de niveles de agua, flujo y presión
- -Pruebas de laboratorio, compresión simple, triaxial.

#### **1.6.2 Geología y topografía**

La geología es la base para que la ingeniería geotécnica funcione y de lugar a buenas evaluaciones e interpretaciones. Una de las características importantes de la geología es indicar la presencia de fallas, zonas de debilidad, minerales con propiedades y comportamiento de interés (Figura 5).

Las características del medio pueden dividirse en dos grupos principales:

- El tipo de macizos rocosos en general
- Fallas y zonas de debilidad

La razón de ésta separación es el comportamiento complejo a largo plazo de las zonas de debilidad, mismo que es mejor tratar de forma individual respecto de las zonas de rocas 'sanas'. Lo anterior mejora los resultados de las investigaciones así como de evaluaciones y diseño en la parte de ingeniería.

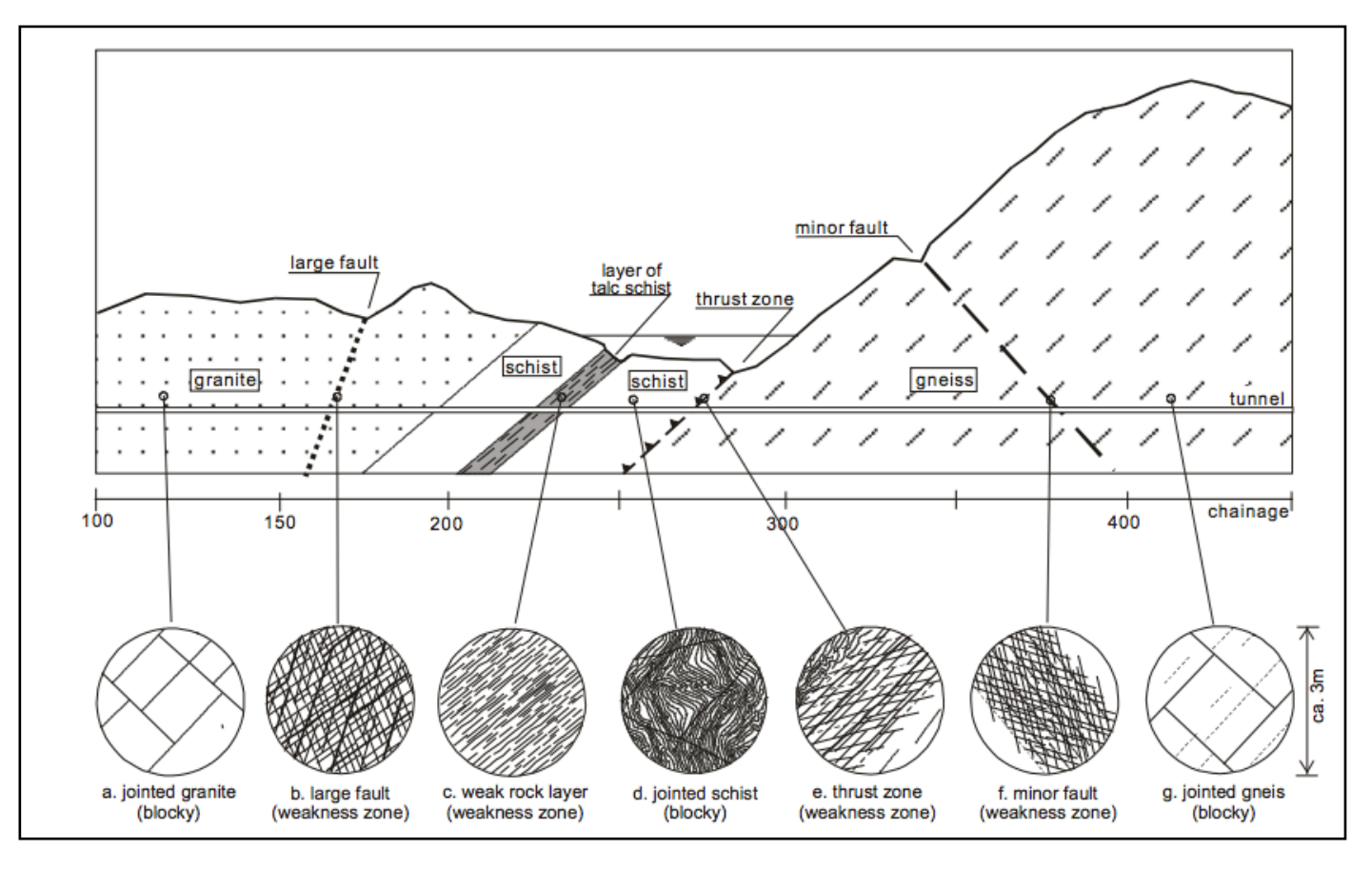

**Figura 5** Ejemplos de composición de diferentes estratos y formaciones geológicas [7].

#### **1.6.3 Incertidumbres geológicas**

Cuando se trata de geología, siempre existirán incertidumbres, existen variables muy difíciles de determinar y por su complejidad no se puede detectar las condiciones por ningún tipo de investigación.

Los estados de esfuerzos son un ejemplo de ello, pueden variar y cambiar de intensidad o dirección.

También errores en los procedimientos de exploración e interpretación añaden incertidumbre.

La presencia y movimiento de agua en el subsuelo es otro ejemplo de incertidumbres. Es necesario ser consciente de las incertidumbres que rodean al proyecto para definir el buen desarrollo del proyecto.

#### **1.6.4 Parámetros del macizo rocoso**

Una parte importante de las investigaciones del medio es obtener información sobre los tipos de rocas, macizos rocosos y condiciones de las discontinuidades.

#### Características de las rocas

Las propiedades de las rocas están determinados por su composición, química, el tamaño de los granos minerales, la forma, textura; además la presencia de agua y anisotropía.

Para evaluar la estabilidad de una roca son necesarias pruebas de laboratorio para definir la resistencia a la compresión, dureza, abrasividad, etc., pro medio de petrografía también es posible predecir el comportamiento mecánico de la roca.

#### **1.6.5 Ambiente y alteración de las rocas**

Usualmente las que se encuentran en la superficie del terreno están alteradas, su condición mejora a medida que la profundidad incrementa aunque las rocas también pueden transformarse por actividad termal en la profundidad del subsuelo. Ambos procesos alteran la superficie de las discontinuidades. Algunos de los efectos principales del medio sobre las rocas son:

Desintegración - ruptura de la roca en sus minerales constitutivos, puede ocurrir por expansión termal o contracción.

Descomposición - Alteración química producida por el medio ambiente, cambia la composición del mineral e influye sobre el estado de las juntas

Lixiviación - Disolución de algunos minerales constitutivos de la roca.

La presencia de algunos minerales también influyen en el comportamiento del macizo rocoso, la presencia de cuarzo da estabilidad, pero tiene la desventaja que es muy abrasivo para la maquinaria de perforación.

Minerales carbonatados tienden a solubilizarse ante la presencia de agua, conduciendo a problemas de estabilidad.

Minerales expansivos como las arcillas también generan problemas de estabilidad.

#### **1.6.6 Características de las juntas**

#### **Rugosidad**

La rugosidad de una discontinuidad vista a gran escala está caracterizada por una ondulación, cuando es vista a pequeña escala es tiene la característica de una irregularidad.

Idealmente la rugosidad de una discontinuidad es la medida de la mayor amplitud a lo largo de la junta, existen formas visuales por medio de escalas en donde se busca una comparación de la rugosidad con escalas previamente definidas.

#### **Relleno**

Revestimientos al interior de las juntas pueden tener espesores variables, incluso los rellenos varían ampliamente, sobre todo en zonas de debilidad. Los rellenos pueden ser de varios tipos de materiales, orígenes hidrotermales, calcita, cuarzo, arcilla, etc.

#### **1.6.7 Continuidad y persistencia**

La distribución de las discontinuidades puede tener varios patrones, en forma paralela, tipo echelon, varias discontinuidades pequeñas (<1m) junto con más grandes.

Las juntas suelen extenderse y terminar cuando entran en contacto con otra. Algunas veces los afloramientos no están completamente descubiertos y la longitud de las discontinuidades solo puede inferirse.

Discontinuidades mayores como zonas de debilidad, fallas y rellenos deben de tener una mayor atención.

#### **1.6.8 Tamaño de bloque**

Las juntas delimitan bloques, su tamaño y forma (Figura 6). Medidas comunes del grado de fracturamiento y tamaño de bloque son:

-Espaciamiento entre superficies y barrenos de exploración.

-Densidad de juntas ya sea en superficies o barrenos de exploración.

-Volumen de bloque

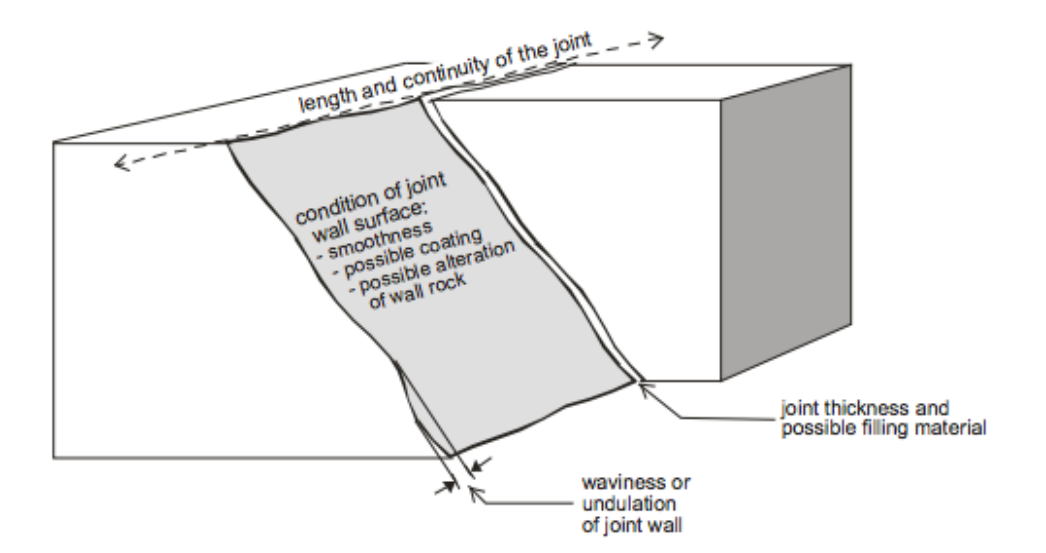

**Figura 6** Principales condiciones de las juntas(A) Palmstrom, 1995.

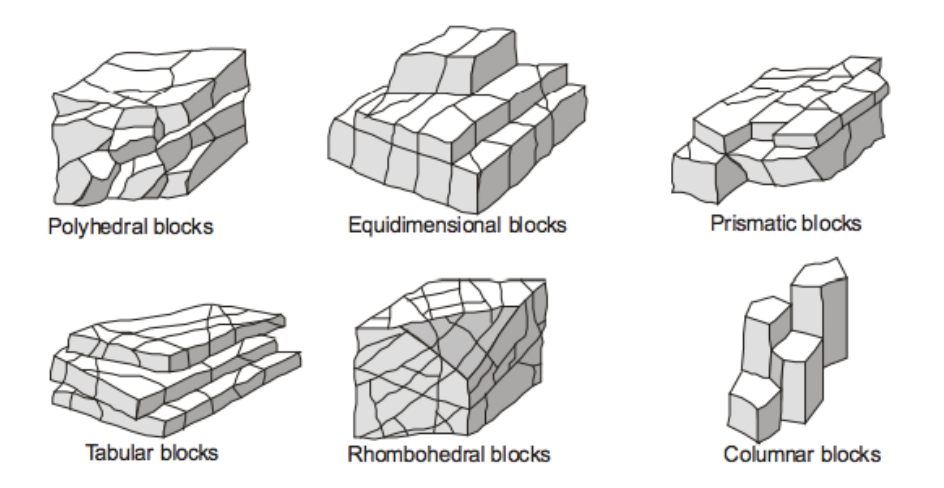

**Figura 7** Forma de bloque (B). Dearman, 1991.

Palmstrom [7] propone (Figura 7) la siguiente división general de la forma de bloques:

- Triturados y rocas fragmentadas [cm3]
- Bloques [dm3]
- Masivos [m3]

#### **1.6.9 Esfuerzos**

El estado de esfuerzos (Figura 8) previo a las obras puede depender de los siguientes propiedades:

#### -Esfuerzos gravitacionales

Resultado de la gravedad, es probable que los esfuerzos verticales medidos sean resultado de la gravedad por sí misma, por otra parte los esfuerzos producidos por la gravedad constituyen una pequeña fracción de los esfuerzos horizontales.

#### -Esfuerzos topográficos

La topografía tienen un efecto importante, las paredes de una montaña afectan al valle y a formaciones vecinas.

#### -Esfuerzos tectónicos

Son los responsables de los plegamientos y fallas, debido a la tectónica, generalmente los esfuerzos horizontales son significativamente mayores que los verticales, aunque esta condición debe siempre ser investigada por medio de mediciones.

#### -Esfuerzos residuales

Remanentes de esfuerzos originados por etapas geológicas antiguas, pueden ser originadas por contracciones del magma durante su enfriamiento.

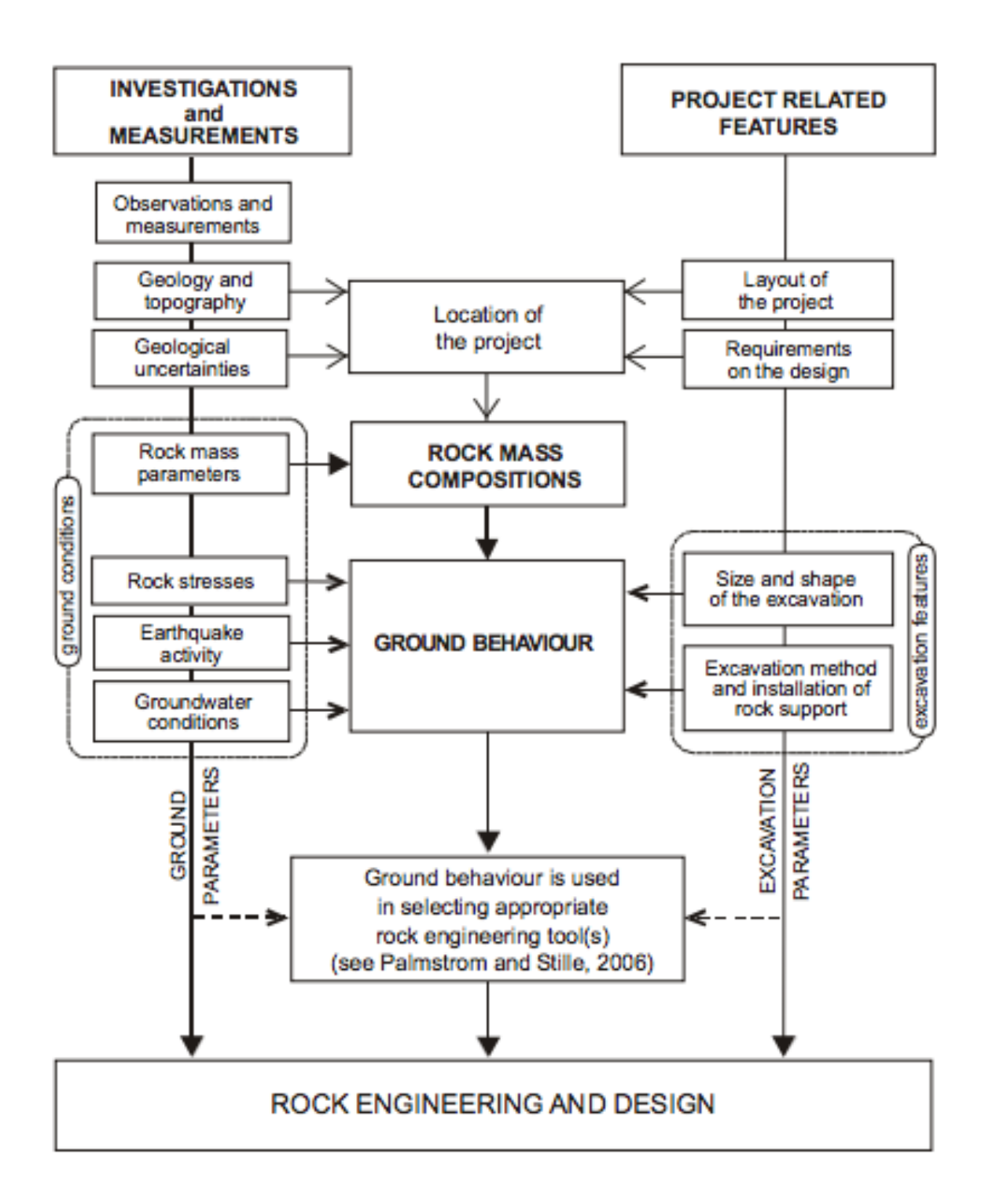

**Figura 8** Variables que influyen en el comportamiento del medio durante una obra civil o minera [7].

## **CAPÍTULO II**  PROPUESTA DE MAPA DE VIBRACIONES

El objetivo es el diseño de un mapa de influencia de vibraciones del terreno producidas por una voladura. En este caso se analizará el comportamiento que tendrán los bancos de un tajo a cielo abierto ante los efectos de vibraciones producidas por una voladura.

Para la realización del mapa propuesto, se emplearon datos correspondientes a una mina de carbón en la India.

El esquema de la Figura 10 muestra el diseño del proceso.

### 2.1 Topografía

Para el comienzo del modelo es necesario conocer el área de estudio, sus características físicas y topografía.

Se propone el uso de un aeronave no tripulada para realizar el levantamiento topográfico de la mina. Por medio de fotogrametría es posible realizar un modelo 3D el cual servirá de mapa base (Figura 9).

Una vez con este mapa es posible conocer las coordenadas de todos los puntos del tajo que se necesiten, así como información sobre distancias y geometría de bancos. También, el modelo 3D ayuda a agilizar la realización de la caracterización de los macizos rocosos que componen el tajo, los cambios en la geología, así como estructuras geológicas como fallas y cuñas.

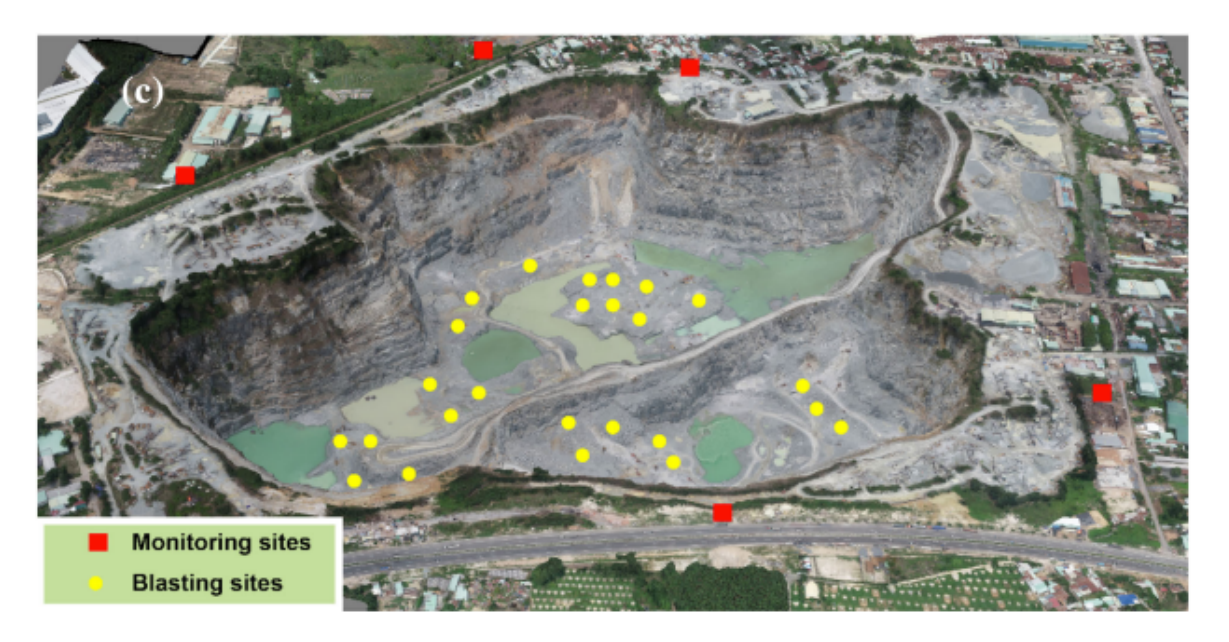

**Figura 9** Modelo topográfico de la zona de estudio, así como la ubicación de los sismógrafos [6].

La información antes mencionada (distancia, RMR, geometría de bancos) también servirá como datos de entrada durante el proceso de entrenamiento del algoritmo de predicción de velocidad pico de partícula PPV y frecuencia de vibraciones.

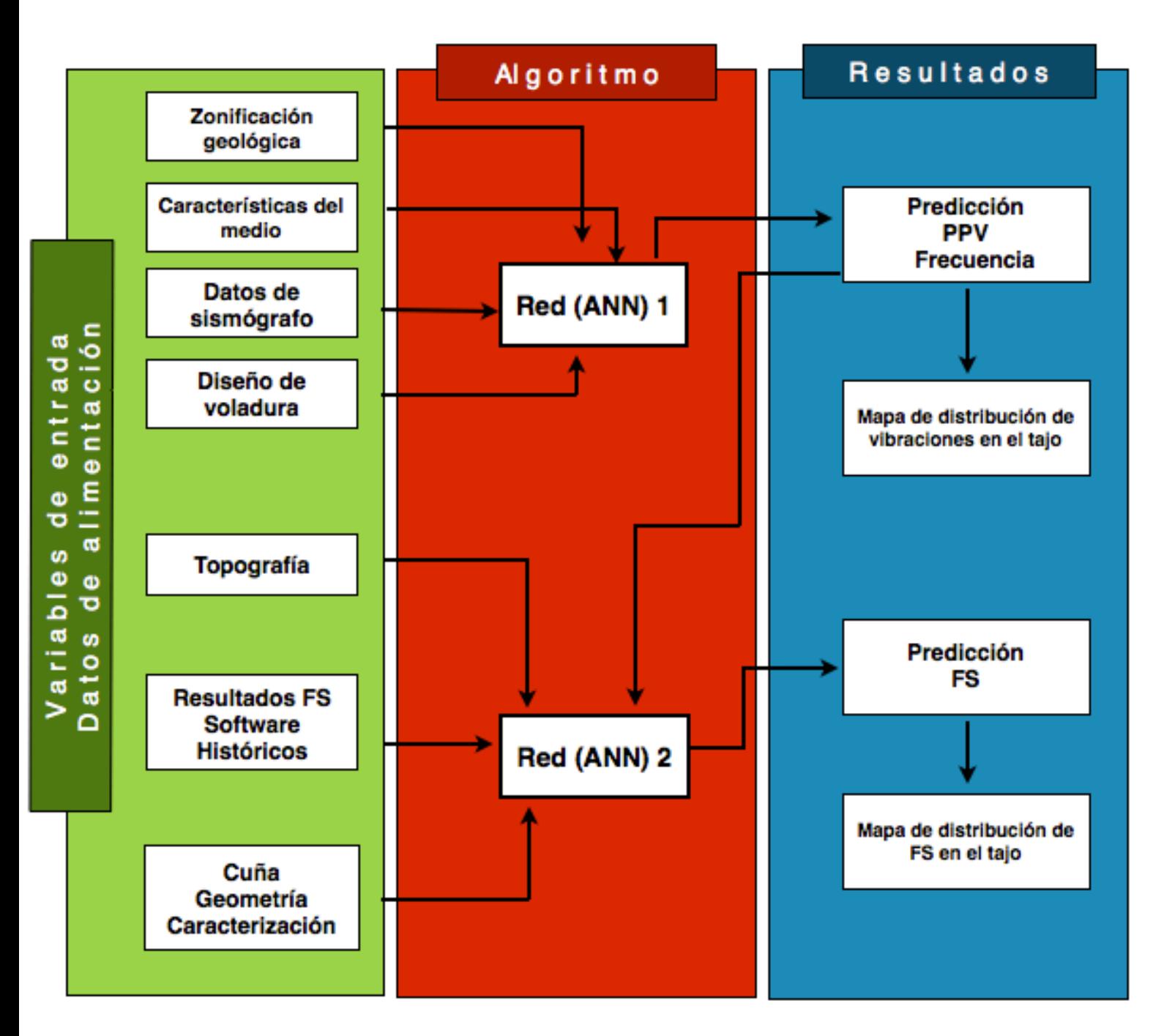

**Figura 10** Propuesta de diseño para la predicción de vibraciones y factor de seguridad en los bancos de una mina a cielo abierto. Fuente propia.

### 2.2 Zonificación geológica y caracterización del macizo rocoso

Después de realizar el mapa topográfico inicial, es necesaria una caracterización de los diferentes tipos de macizos rocosos contenidos en el banco, lo anterior se lleva a cabo por medio de una campaña de muestreo y exploración de campo.

La exploración geológica puede apoyarse del modelo generado previamente para ubicar con mayor rapidez las zonas de interés, de modo que el proceso de caracterización se agiliza y se obtienen mejores resultados.

Una vez procesados los datos obtenidos en campo se puede realizar un mapa geológico del tajo ó zona de interés.

En la Figura 11 se muestra un esquema de la representación de la zona de interés (Tajo) con una vista en planta y curvas topográficas. La zonificación geológica (GSI) se ha realizado y se observan tres tipos de rocas, de las cuales se conocen sus ubicaciones. El mallado corresponde a puntos propuestos desde donde se analizará el movimiento que ejerce la voladura sobre la roca, también servirán para definir el mapa de influencia de vibraciones.

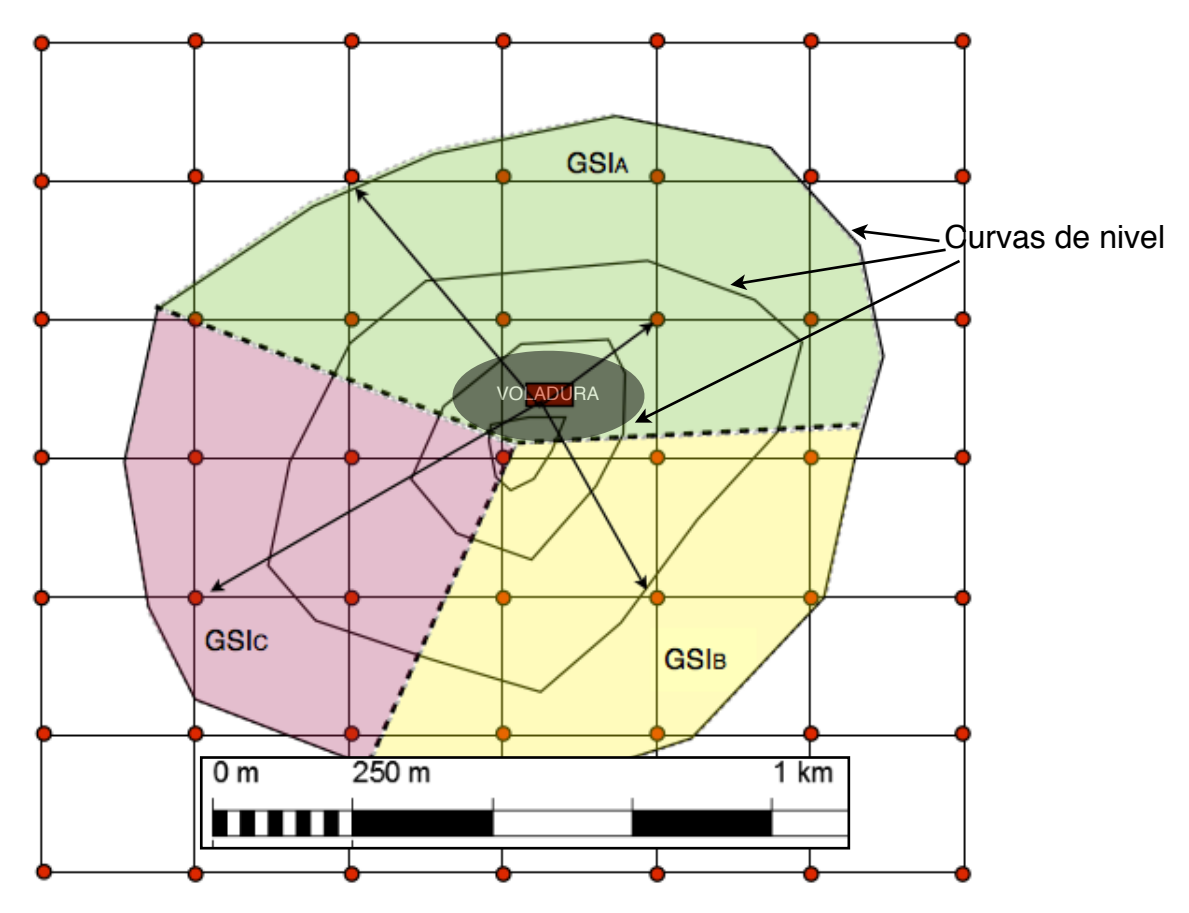

**Figura 11** Esquema de un tajo visto en planta, muestra las curvas de nivel, la zonificación geológica (GSI A,B,C ) y puntos (rojo) de monitoreo sísmico con coordenadas x,y,z, donde se realizará la predicción del valor de PPV y F. Fuente propia.

### 2.3 Diseño de voladura

El diseño de la voladura depende del propósito que tenga el mineral a minar, por ejemplo, si se busca una fragmentación fina, la dimensión del bordo (B) y espaciamiento (S) se reduce, por el contrario, si se requiere de una fragmentación gruesa, las dimensiones de bordo y espaciamiento aumentan.

No obstante, se debe de tener siempre en cuenta la geología del lugar, así como la dureza de las rocas, en función de ello dependerá el tipo y cantidad de explosivo a utilizar.

Los tipos de retardo y secuencia de encendido también tienen efecto en la fragmentación y desplazamiento de la rezaga.

Si se ignoran los parámetros antes mencionados y la distancia de B y S no se calculan adecuadamente la voladura puede 'ahogarse', es decir, el mineral no se desplaza completamente, las vibraciones obtenidas son mayores y la fragmentación es pobre. Por otra parte, cuando el B y S son demasiado pequeños puede producirse el fenómeno de rocas en vuelo, lo que pone en peligro al personal y equipo de la mina.

Debido a que la fuente de las vibraciones son los explosivos, debe procurarse un buen diseño de la voladura, ya que de ello depende la estabilidad de los taludes, la eficiencia en la fragmentación, rendimiento de las quebradoras y continuidad de las operaciones.

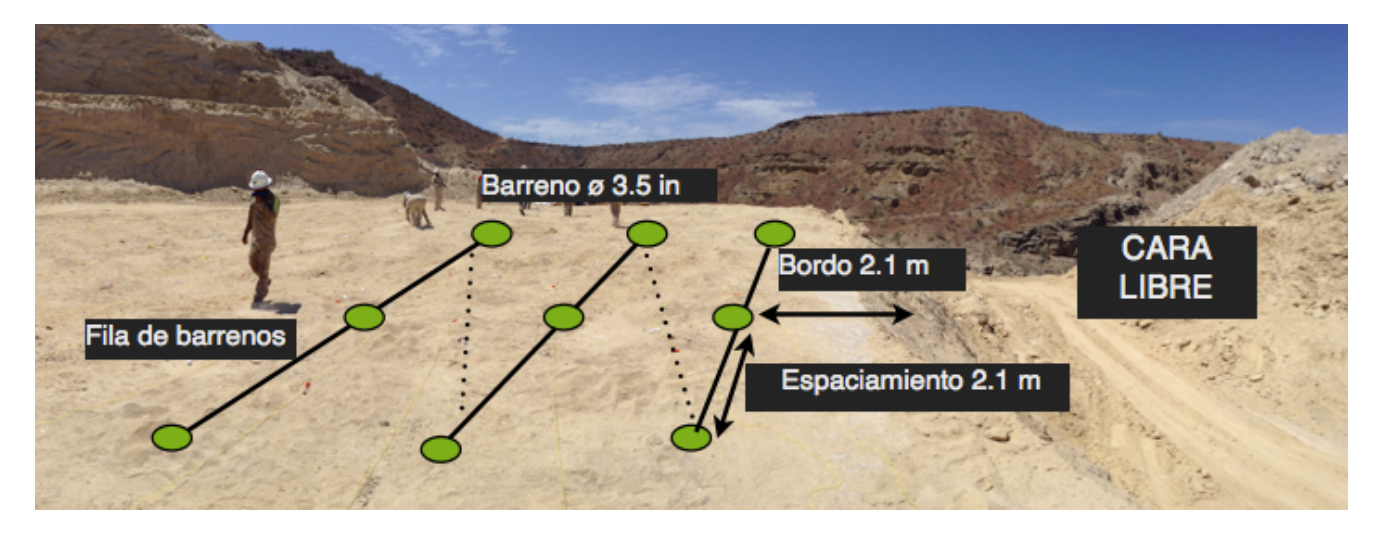

**Figura 12** Diseño de voladura en una mina de roca caliza ubica da en el norte de México. Fuente propia.

### 2.4 Datos de sismógrafo

Los datos utilizados corresponden a una mina de carbón ubicada en la **India**, para medir las vibraciones, la sociedad internacional de Ingenieros en Explosivos (ISEE) establece lo siguiente:

El sismógrafo debe ser colocado frente a la estructura en dirección a la voladura, debe asegurarse que los datos obtenidos corresponden a los niveles de vibración que recibe la estructura.

Si la aceleración registrada supera 0.2 veces la gravedad, el sensor puede desacoplarse, por lo que, de acuerdo a las mediciones registradas previamente, el sensor debe colocarse a una distancia apropiada para su buen funcionamiento [4].

De acuerdo a [4], hay dos grupos principales de parámetros que gobiernan el comportamiento de las vibraciones, los cuales son:

#### Características del medio

- Tipo de roca y características del macizo rocoso.

RMR, Q, PPV de la roca ( suelo, roca (ígnea, metamórfica, sedimentaria), presencia y estado de las discontinuidades, apertura, relleno, persistencia, presencia de agua)

- Distancia entre la fuente y el punto de control, la intensidad del movimiento disminuye con la longitud recorrida por la onda.

-Presencia de estructuras geológicas, fallas, diques, pliegues, tal vez actúen como aisladores ó amplificadores de vibraciones.

#### Fuente de energía

En este caso la fuente corresponde a la energía producida por la voladura, donde los parámetros más importantes son:

- Tipo de explosivos (A mayor velocidad de detonación, mayor onda de choque)
- Cantidad de explosivo detonado al mismo tiempo, barrenos/retardo.
- Diseño de la voladura, diámetro de barrenación, longitud de barrenación, bordo, espaciamiento.
- Secuencia de iniciado, tiempo de retardos, retardo entre líneas, retardo entre barrenos, (interferencia constructiva, destructiva ó independiente).

Todos los parámetros anteriormente descritos son interdependientes, el cambio de alguno afecta a los demás.

Los datos con los que se llevó a cabo la aplicación de la predicción de las vibraciones del terreno corresponden a una mina de carbón (Northern Coalfields Limited), localizada al norte de la India.

El rango de valores utilizados ha sido establecido de acuerdo a resultados publicados por otros investigadores.

Para que la red pueda procesar los datos es necesario que cada uno de los datos de entrada es normalizado, cambiando su valor a un rango entre 0 y 1.

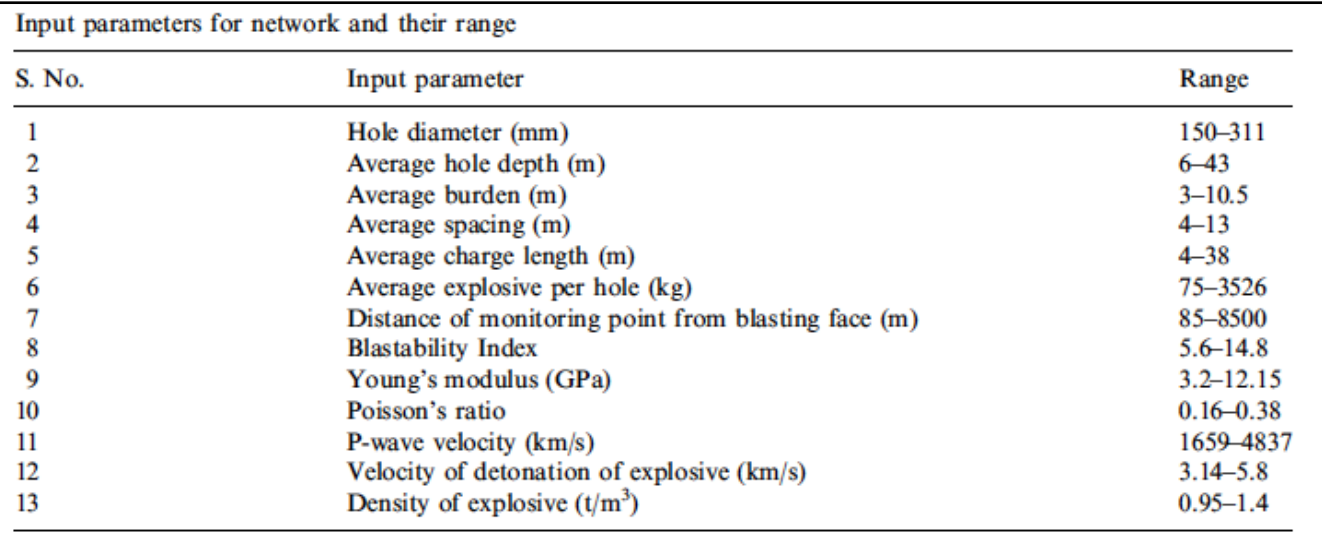

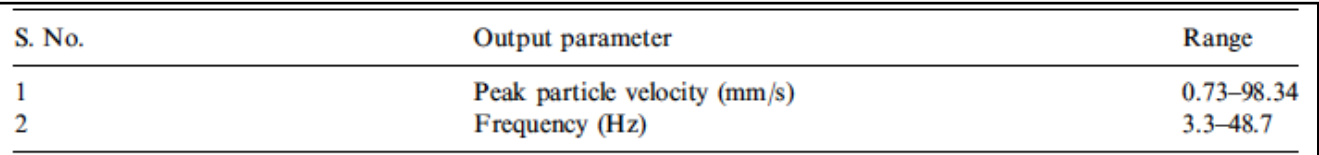

**Figura 13** Rango de valores de las variables utilizadas [3].

#### 2.5.1 Arquitectura de la red

El diseño de la red neuronal depende del tipo de aplicación para la cual esté destinada, se ajusta al diseño a resolver. Aumentando el número de capas y de neuronas se obtiene un mejor resultado, sin embargo, el tiempo de procesamiento se incrementa notablemente.

En este caso el objetivo es predecir PPV y su frecuencia a partir de parámetros fisicomecánicos relevantes como lo son las propiedades del macizo rocoso, explosivos y diseño de voladura.

Un problema importante es que los parámetros no son independientes, están estrechamente correlacionados [3].

La arquitectura propuesta consiste en:

No. de neuronas de entrada: 13 No. de neuronas de salida: 2 No. de capas ocultas: 1 No. de neuronas ocultas: 8 No. de épocas de entrenamiento: 458 No. de datos de entrenamiento: 150 No. de datos de prueba: 20 Error objetivo : 0.005

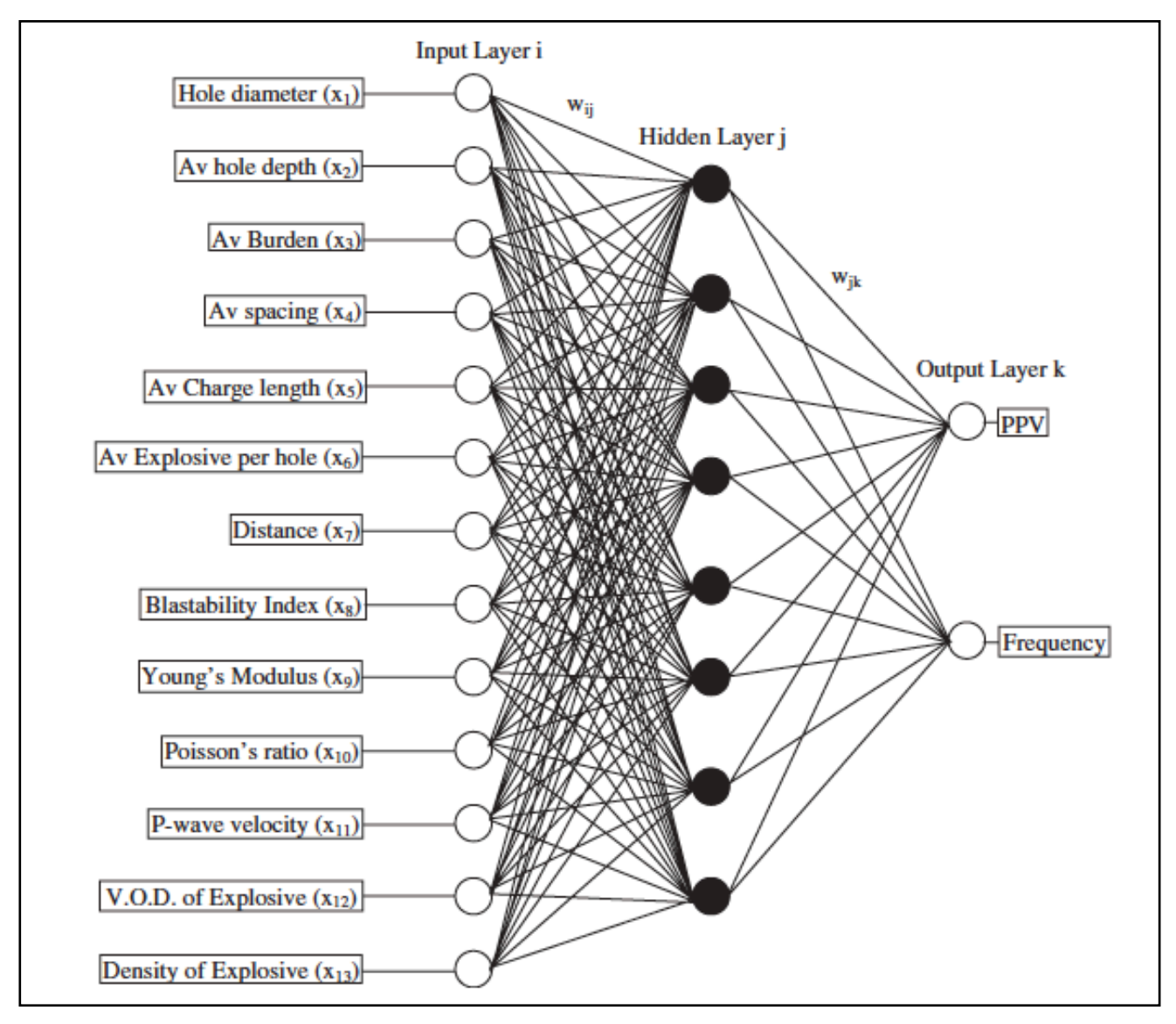

**Figura14** Arquitectura de la red neuronal [3].

La ventaja de una red neuronal respecto a ecuaciones empíricas, es que éstas últimas necesitan de constantes de sitio que son únicas para cada lugar y es necesaria investigación y pruebas para determinarlas, además, la mayoría de estas ecuaciones solo considera dos parámetros, la distancia y la máxima carga por retardo.

Se obtiene una relación lineal con los dos parámetros mencionados, además no es posible calcular la frecuencia.

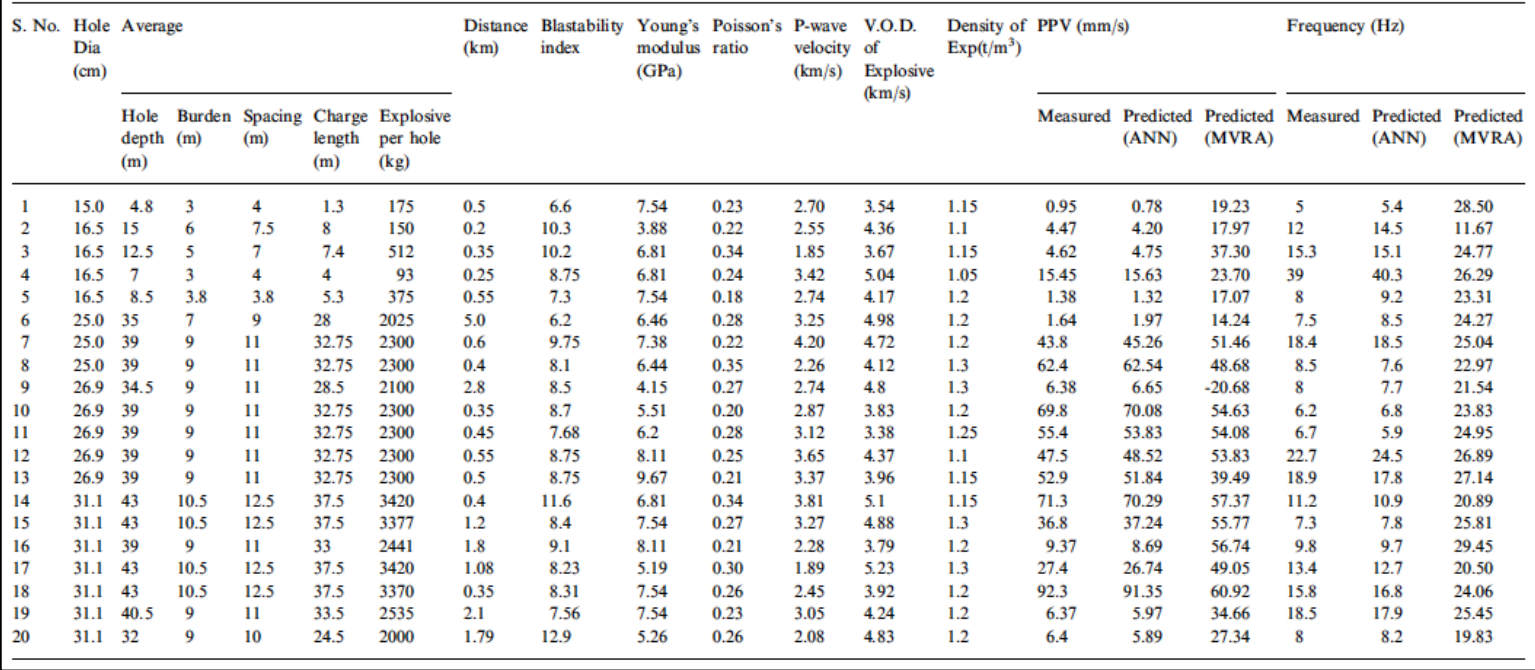

**Tabla 1** Datos de prueba y predicciones obtenidas de PPV y frecuencia [3].

Los resultados obtenidos por la red son muy buenos, con coeficientes de correlación de 0.9994 y 0.99868, mientras que para métodos tradicionales como una regresión multivariable (MVRA) se tienen correlaciones de 0.4971 y 0.0356.

La red neuronal considera la relación entre las variables de entrada y además es capaz de aprender de nuevos datos, entre más información se alimente al sistema, el algoritmo será más robusto y se obtendrán mejores predicciones.

El análisis de sensibilidad muestra que los parámetros más importantes son la máxima carga por retardo (MCPD) y la distancia, ambas variables tomadas en cuenta por los métodos empíricos tradicionales, por otra parte, también puede verse el efecto de las demás variables las cuales si bien tienen una sensibilidad menor, su efecto es notable y no difiere mucho de los valores máximos de sensibilidad, es por ello que los resultados obtenidos por la red neuronal superan notablemente a las antiguas correlaciones.

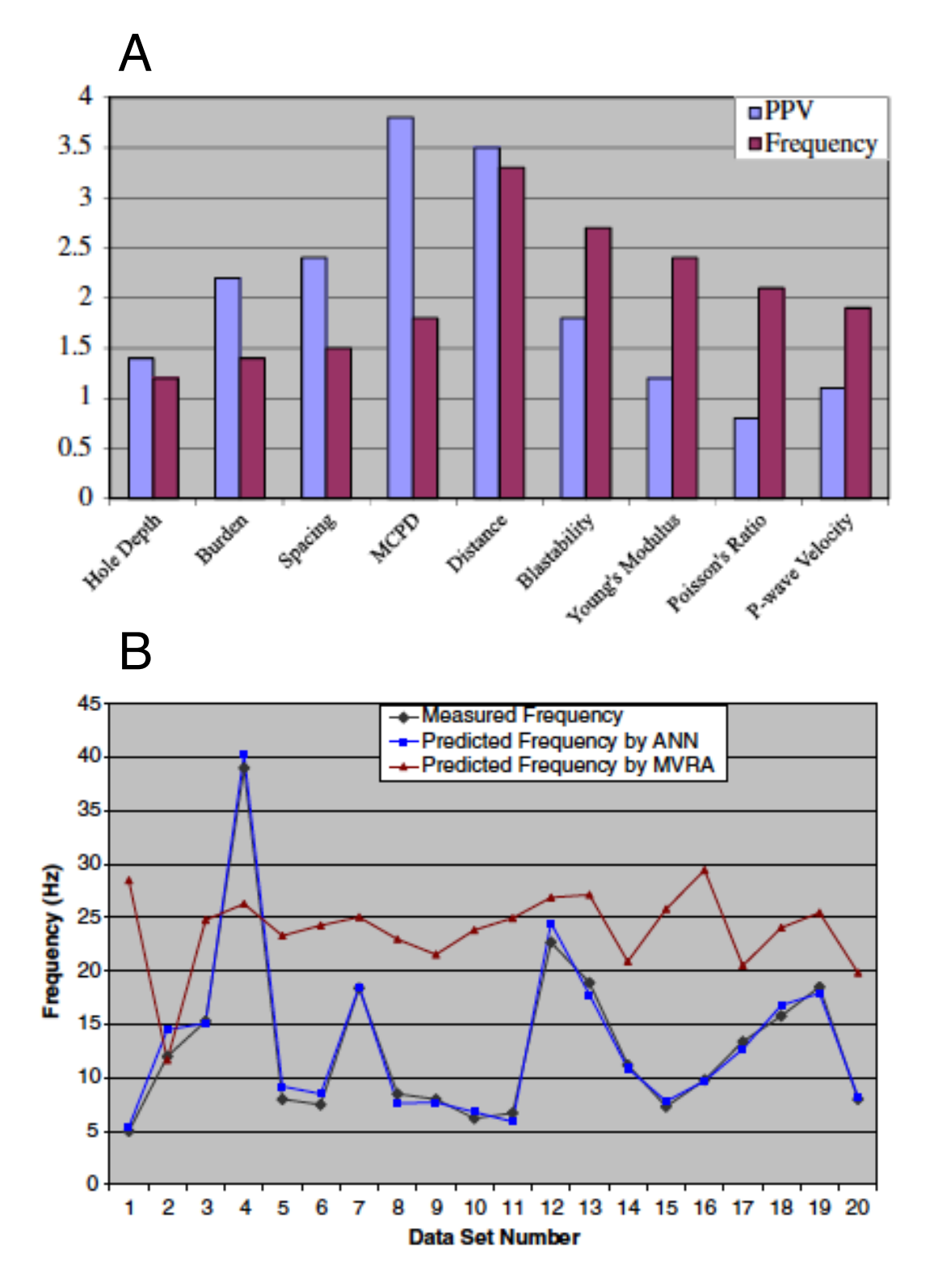

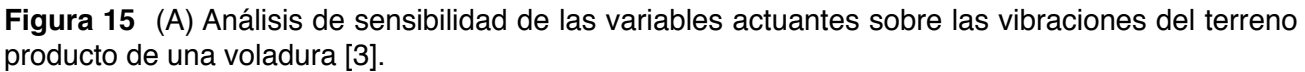

así como (B) la correlación de los datos con las predicciones de la red neuronal ANN y regresiones multivariable MVRA [11].

Una vez realizado el entrenamiento de la red, es posible obtener predicciones del valor de PPV y frecuencia en cada punto del tajo estudiado.

Como se mostró en el punto anterior, la predicción realizada en cada zona de tajo tiene sus propiedades particulares de estado de macizo rocoso las cuales pueden ser correctamente procesadas y utilizadas por la red neuronal para ejecutar la predicción con un buen nivel de correlación.

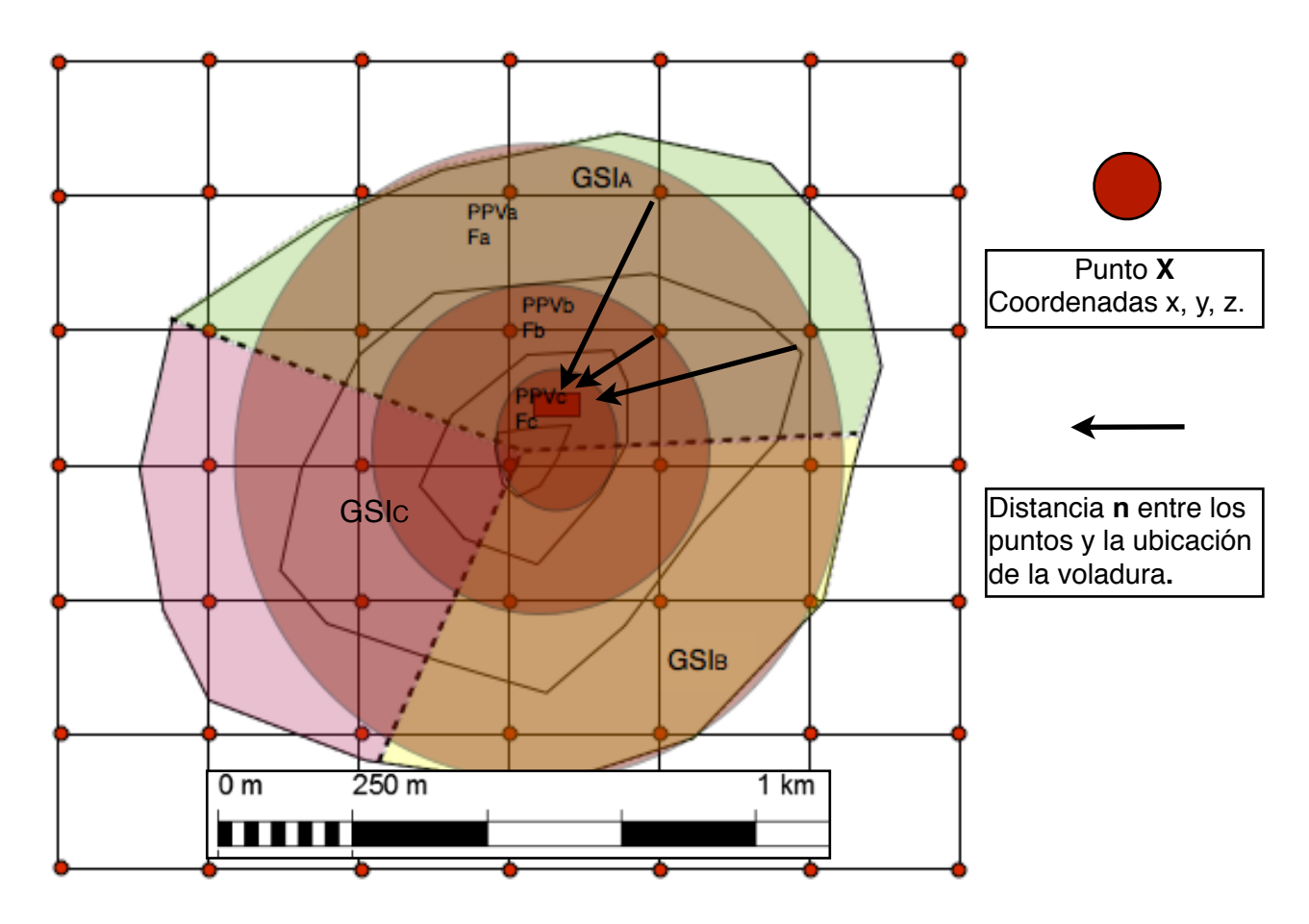

**Figura 16** Esquema visto en planta de un tajo, se muestran las curvas de nivel y la zona donde se lleva a cabo una voladura, muestra la intensidad del movimiento del terreno (PPV) por medio de círculos concéntricos con centro en la ubicación de la voladura. Fuente propia.

### 2.7 Predicción del factor de seguridad (FS)

Para realizar el estudio de estabilidad en rocas es preciso analizar la formación de cuñas, llevar a cabo una exploración y caracterización de las fallas principales y planos de discontinuidades, así como las características de las mismas (apertura, relleno, rugosidad, etc.).

Una vez con la ubicación y caracterización de las cuñas principales, se continúa con la zonificación del tajo (Figura 18) en secciones que van de A-H, cada segmento tendrá su correspondiente valor dinámico de PPV calculado anteriormente por medio de la Red 1 (Figura 17).

Con los datos anteriores de geometría de banco, cuñas, discontinuidades, etc., se emplea algún software de cálculo de FS como lo puede ser SWEDGE, o bien si se tiene disponible una fuente de datos históricos con información geológica y de factores de seguridad de cuñas.

En este caso se empleó un programa de cómputo para realizar la labor de generar datos que más adelante servirán para entrenar un nuevo modelo predictivo.

La información de entrada con la que el modelo se entrenará son:

- Geometría de la cuña
- Altura del banco
- Cohesión
- Presencia de agua
- PPV

El procedimiento para realizar el entrenamiento y predicción de la Red 2 sería el mismo utilizado para el cálculo de la vibración del terreno de la Red 1 explicado en el punto 3.5.1 (Arquitectura de la red).

Una de las diferencias entre ambas redes radica en la obtención de los datos, mientras que en la primera red para el cálculo de las vibraciones del terreno se utilizan datos de sismógrafos instalados en campo, en la red 2 los datos provienen de resultados de simulaciones en software especializado.

Las variables de entrada serán utilizadas para el entrenamiento de ambos modelos de redes neuronales.

Por otra parte, el modelo topográfico generado con fotogrametría, permite crear perfiles del tajo, con los cuales los programas de estabilidad de taludes pueden trabajar y arrojar información más cercana a la realidad, además de ofrecer información geoespacial de las estructuras geológicas principales, así como coordenadas de los bancos y de la zona de voladura. (Figura 18)

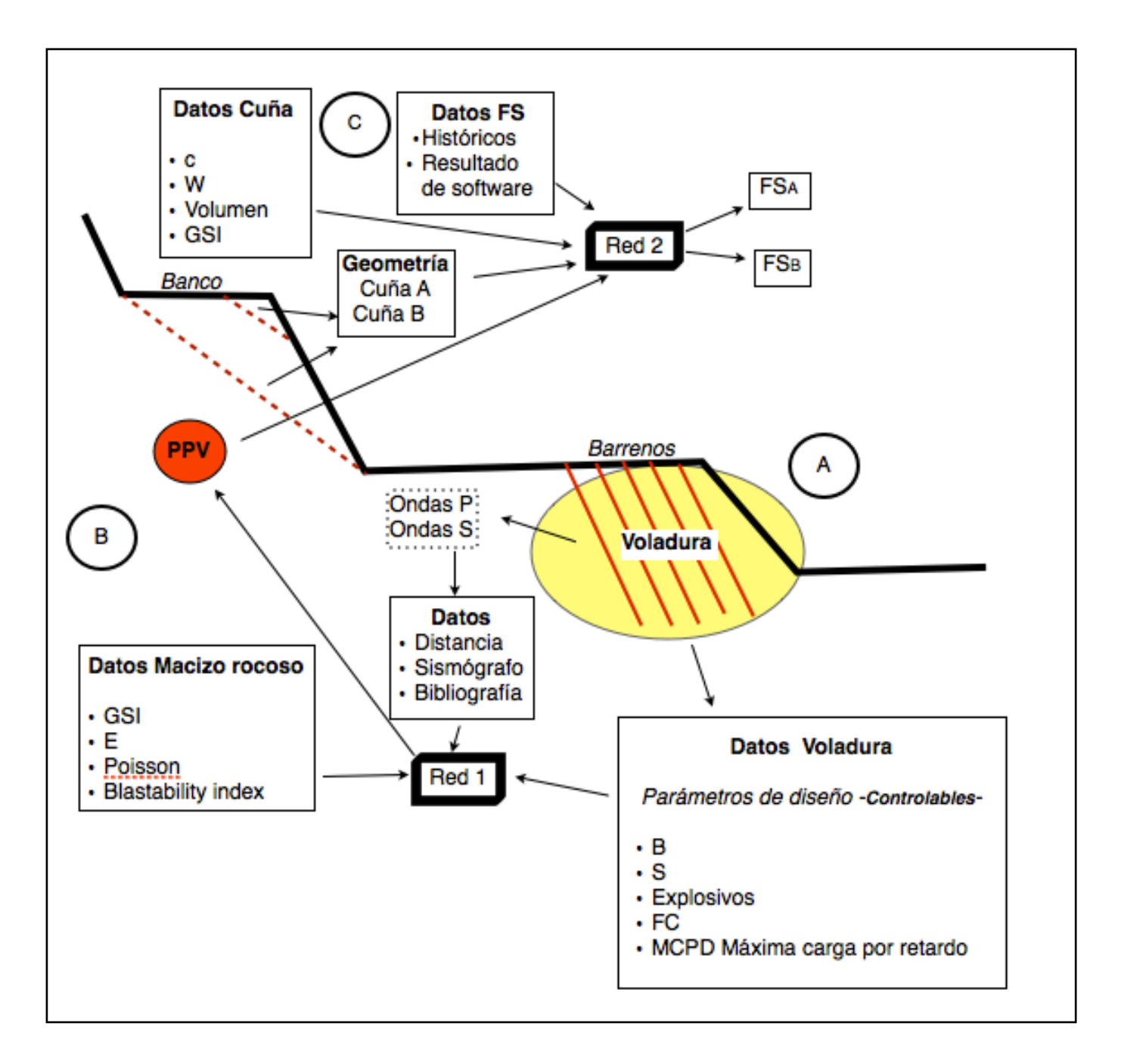

**Figura 17** Vista de perfil de un tajo minero. Proceso de cálculo de PPV y FS de los bancos del tajo. Fuente propia.

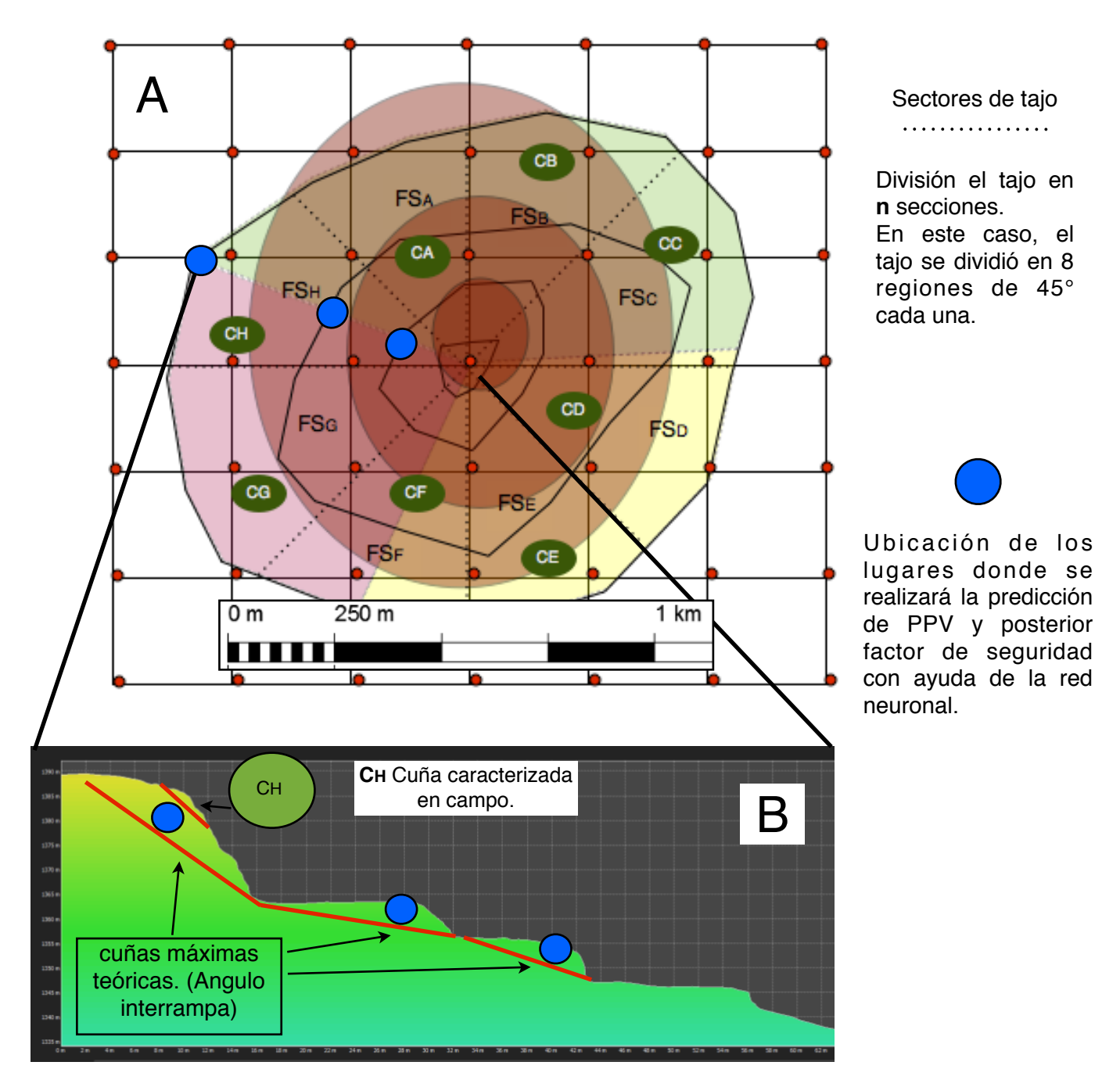

**Figura 18 A)** Zonificación del tajo con vista en planta y de perfil. C (Cuña), FS (Factor de seguridad). **B)** Corte transversal del tajo visto en planta, mostrando el perfil del tajo, generado a partir de un modelo 3d realizado por fotogrametría. Fuente Propia.

El perfil generado es útil para definir la geometría de cada uno de los bancos, información que ayuda a realizar el posterior cálculo del factor de seguridad. Además también es posible determinar propiedades como una caracterización del macizo rocoso con ayuda del modelo 3d, lo que también ayuda a obtener parámetros útiles (zonificación geológica, tamaño de bloques, etc.) de cálculo de FS.

Cada uno de los puntos rojos representa zonas en donde se determino una predicción del PPV y F del terreno. Para realizar el cálculo se utilizarán datos obtenidos en campo como

lo son la distancia del punto a la fuente (voladura), propiedades físicas y mecánicas, (módulo de Young, Poisson, GSI, etc.).

Utilizando el mismo procedimiento de estimación de PPV, se realiza el cálculo de dicha propiedad dinámica en las ubicaciones marcadas con puntos azules, las cuales representan cada banco del tajo.

Cuando no existan cuñas de importancia y se tengo un banco relativamente intacto, el volumen de la cuña se obtendrá con la línea formada entre cada pié de banco.

Lo anterior se propone como método de determinación de la resistencia de una cuña máxima teórica o ángulo interrampa (Figura 18), la cual servirá como punto de comparación con las cuñas más pequeñas (CB) que son posibles de caracterizar por medio de la orientación de sus planos de discontinuidad.

En este último caso se esperaría que las cuñas más grandes y con ángulos de buzamiento menores, tengan un FS mayor que las más cuñas más pequeñas ubicadas en las crestas de los bancos, ésta últimas suelen tener valores de buzamiento más grandes y FS menores.

Es posible realizar cierto número de perfiles de bancos en cada zona, en este caso se realizó un corte cada 45° de tajo, no obstante este número puede aumentar en función del nivel de detalle que se busque tener.

La red será entrenada y validada con los datos obtenidos por los programas de estabilidad (Figura 19), conforme el algoritmo tenga más datos, sus predicciones tendrán una mejor correlación, lo cual se planea lograr con varias simulaciones.

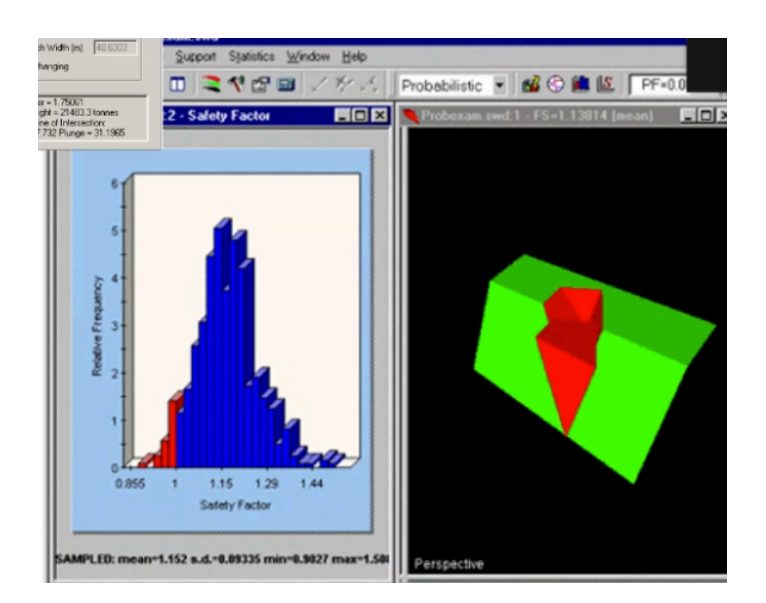

**Figura19** Ejemplo de cálculo de FS por medio del software SWEDGE.

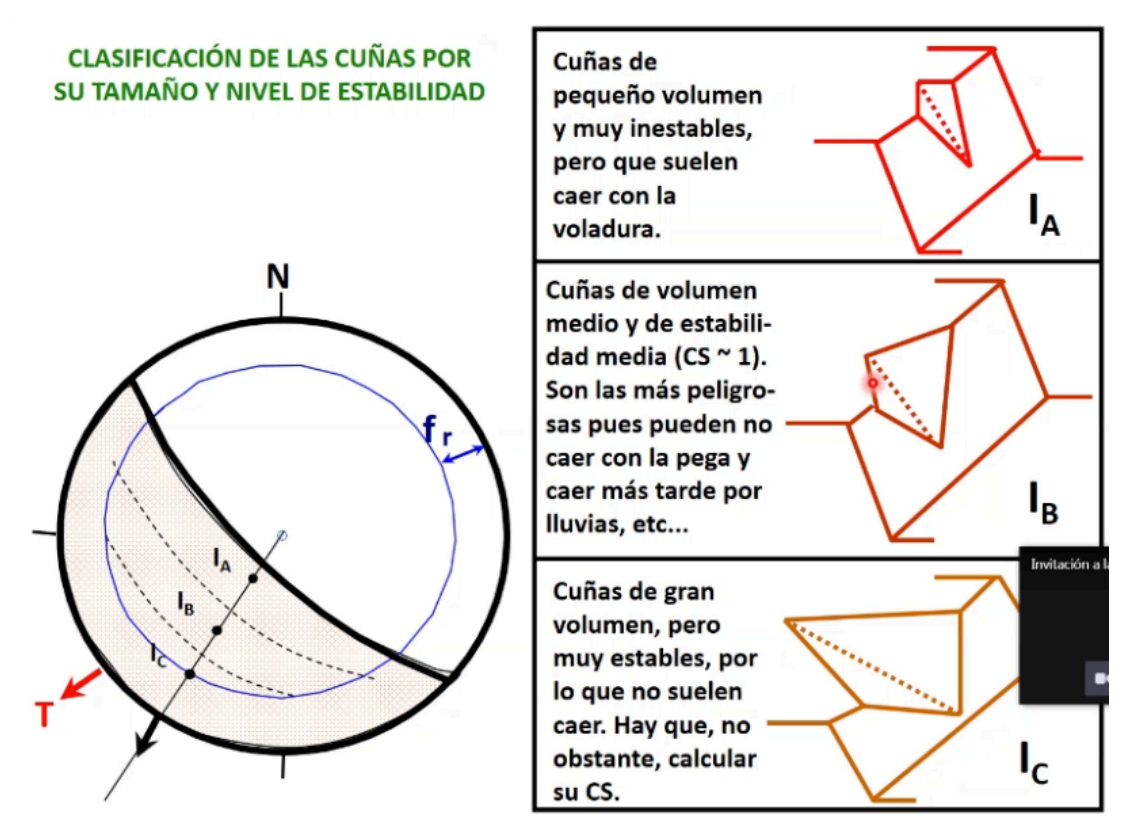

**Figura 20** Clasificación de cuñas en función de su geometría. [12]

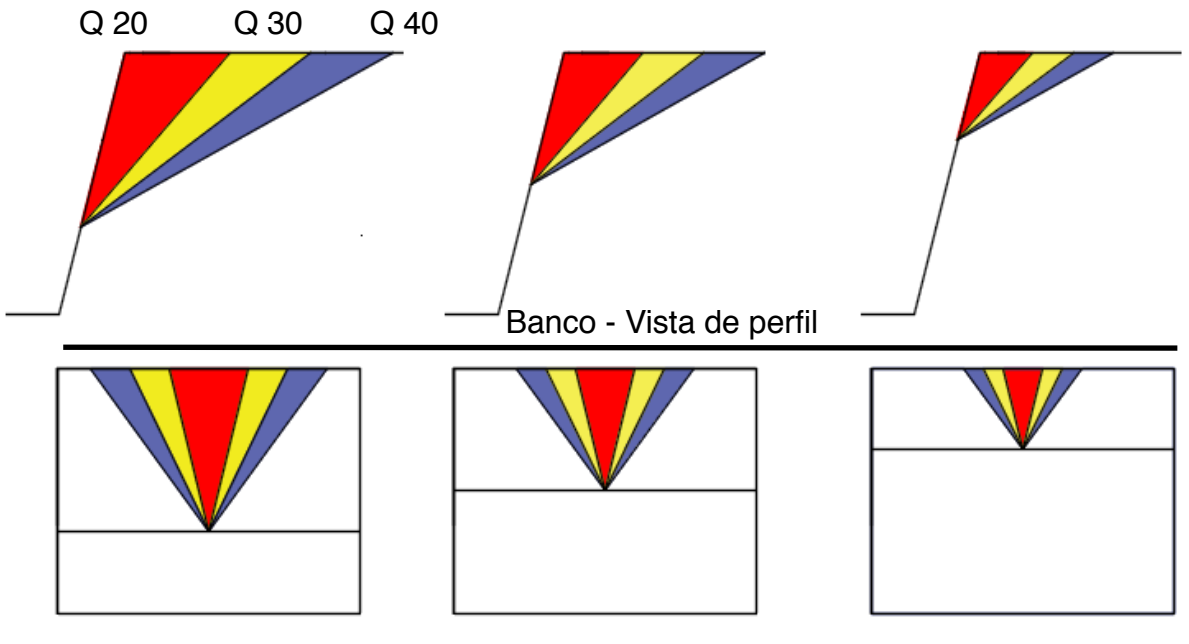

Banco - Vista de frente

**Figura 21** Clasificación propuesta para obtener datos de FS. Fuente propia.

### 2.7.2 Generación de datos

**Tabla 2** Variables de entrada mismas que sirvieron de alimentación del programa Swedge para la posterior generación de datos.

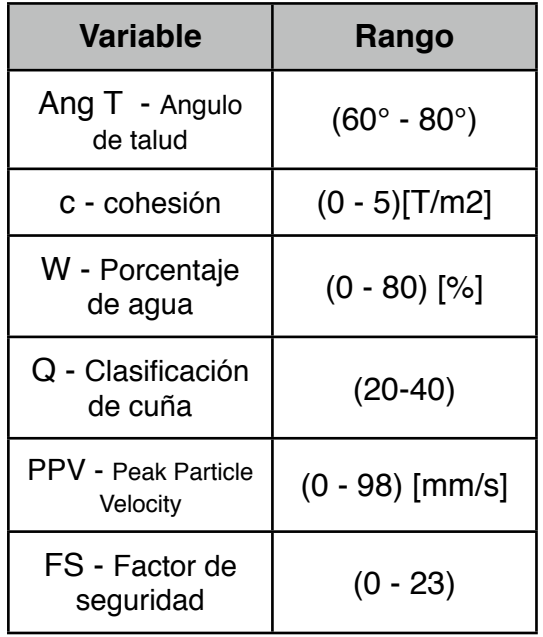

Geometry | Forces | Din Direction (deal - Colvesion 9/m2) - Friction Angle (deal) Die Ideol Joint Set 1  $55$  $\sqrt{105}$  $\overline{2}$  $\sqrt{20}$ 同 Joint Set 2 7  $\sqrt{235}$ 15 Upper Face 12 195 Slope Properties Slope Face 55  $\sqrt{185}$  $\sqrt{33}$ Slope Height (m) T Tension Crack  $\sqrt{2.6}$ Unit Weight (t/m3) Dip (deg)  $70$  $\Box$  Bench Width (m)  $48.6303$ Dio Direction (deg)  $163$ C Overhanging Trace Length (in)  $\overline{12}$ Safety Factor = 1,75061<br>Wedge Weight = 21483.3 tonnes<br>Stiding on Line of Intersection:<br>Trend = 157.732 Plunge = 31,1965 Distance in meters<br>Force in Tonnes (1000 kg) Deterministic Input Data  $? \triangle X$ Slope Joints Forces Water  $\nabla s$ Number of External Forces:  $\boxed{0| \div 1}$ Seismic Coefficient 0.2365 Trend<sup>e</sup> Plunge<sup>e</sup> Force (MN) Direction Horiz. & Inters. Trend  $\vee$ Apply OK Cancel Import From Dips...

Dentro de las variables de entrada se encuentra la clasificación de cuñas, la cual se realizó generando 3 tipos diferentes de geometrías y tamaño de cuña (Figura 21). Es posible determinar la geometría de la cuña mediante el rumbo y echado de las discontinuidades señaladas en campo.

Las demás variables que se tomaron en cuenta para la creación de los datos y sus respectivos rangos se muestra en la tabla 2. En el caso de PPV, el rango utilizado fue tomado de acuerdo a los resultados de pruebas realizadas en campo [3].

Asimismo, una muestra (42 de 288) de las variables empleadas así como los resultados de FS arrojados por el programa se presentan en la tabla 3. En la figura 22 se observa el cuadro de valores de entrada del software antes mencionado.

Los datos de la tabla 3 se están organizados en cinco columnas de datos de entrada y una columna con los resultados de factor de seguridad.

Cada uno de los de los resultados se obtuvieron variando alguno de los parámetros, en el caso de la tabla mostrada, el valor del ángulo de talud (primer columna) y clasificación de cuña (cuarta columna) permanecieron constantes mientras que los demás parámetros cambiaron.

El mismo proceso se repitió cambiando el tipo de cuña y ángulo de talud, el total de los datos se presentan en el apéndice.

**Figura 22** Datos de entrada para el cálculo de FS.

**Tabla 3** Muestra de 49 datos de entrada y sus respectivos resultados obtenidos de FS.

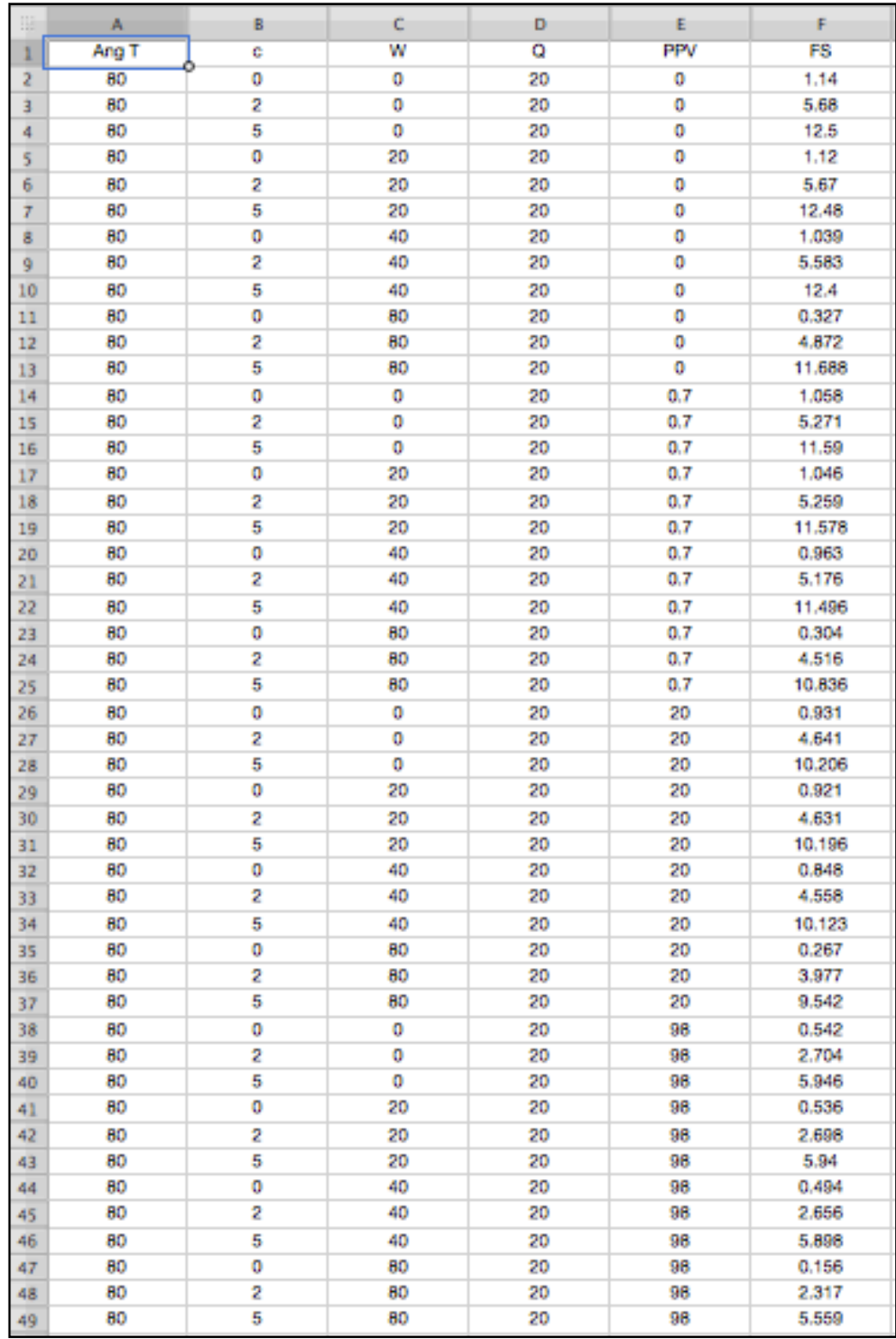

En el modelo de las redes neuronales los valores (Xi) pertenecen a los datos de entrada, (wij) corresponden a los pesos (coeficientes) que multiplican a Xi. (Figura 23) Al resultado de la multiplicación se añade un factor opcional conocido como sesgo (bi). La función obtenida es multiplicada por una función de activación, existen varias funciones de activación de acuerdo a las aplicaciones buscadas, aunque una de las más utilizadas es la función sigmoide.

Para que el modelo funcione necesita ser alimentado con una fuente de datos para que a partir de ella reconozca patrones, luego al introducir nuevos datos reconoce comportamientos similares, dando como resultado una predicción de un valor buscado.

Las redes neuronales están siendo usadas como sustituto de correlaciones, regresiones multivaribles, regresiones lineales, no lineales y otras técnicas de análisis estadísticas. Es posible analizar datos y encontrar comportamientos que no podrían ser encontrado por expertos [4].

El tipo de red neuronal utilizada se trató del tipo feedforward backpropagation (FFBP), usualmente el uso de este tipo de algoritmo utiliza una sola capa oculta, en este caso se trató de una capa oculta con once neuronas.

La red neuronal debe ser entrenada antes de recibir nueva información, para lo cual existen varios algoritmos dependiendo del tipo de problema que se tenga que resolver. El algoritmo back-propagation es uno de los más robustos y eficientes durante el proceso de aprendizaje de una red neuronal multicapa.

El algoritmo de red neuronal feed forward back propagation consiste en al menos tres capas, (entrada, oculta y de salida). Cada capa consiste en una serie de unidades de procesamiento básico, también llamadas neuronas, cada una de ellas está conectada con la siguiente capa, pasando por las capas ocultas y la de salida.

El número de neuronas de entrada y de salida son las mismas que el número de variables de entrada y salida

El número de neuronas utilizadas puede determinarse por medio de prueba y error, además existen otros algoritmos utilizados en el ajuste de estos hiperparámetros, lo cual se explicará más adelante [3].

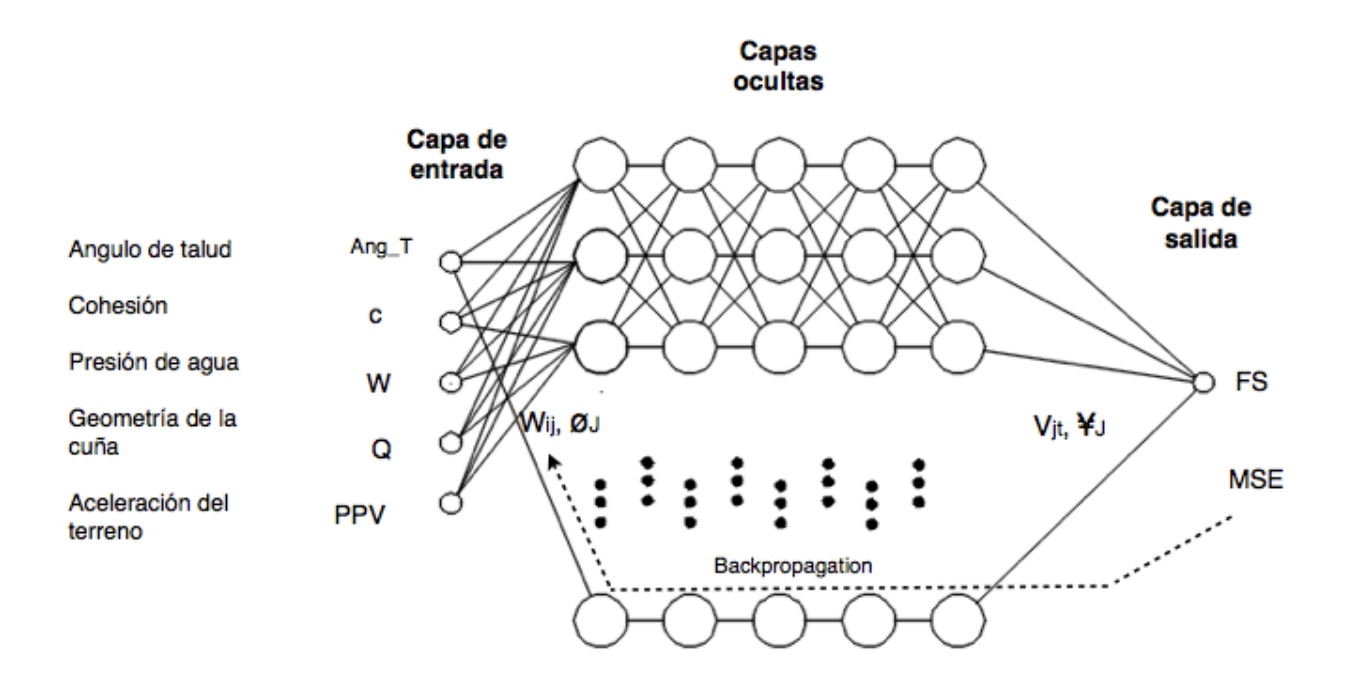

**Figura 23** Diseño de la red neuronal propuesta para el cálculo de FS.

El tipo de red utilizada es del tipo backpropagation, esta arquitectura es de las más utilizadas por su simpleza. El modelo usado de referencia para el diseño fue el propuesto para el cálculo de PPV en el capítulo 3.3.1.

En este modelo se utiliza una sola capa de neuronas (capa oculta) para predecir el factor de seguridad de una cuña.

Los parámetros Ang\_T, c,W,Q,PPV, son utilizados como datos de entrada, respecto al número de neuronas y capas ocultas existen diferentes opiniones sobre los criterios de diseño, en general un mayor número de neuronas y capas resulta en mejores resultados de predicción, sin embargo, lo anterior implica un mayor tiempo de procesamiento, por lo que el diseño debe de estar enfocado a la aplicación que se quiere desarrollar.

En este caso en particular se utilizó una capa oculta con 50 neuronas, el criterio fue arbitrario, es posible realizar un estudio para obtener el número óptimo de capas y neuronas pero lo anterior queda fuera de este análisis.

Por otro lado los valores Wij,  $\emptyset$  son los pesos y los umbrales que utilizan las neuronas, estos parámetros son los que el algoritmo modifica con cada iteración para mejorara la predicción, el umbral utiliza una función de transferencia para normalizar los valores de entrada en rangos que pueden ir de -1 a 1 ó de 0 a 1, dependiendo del tipo de función utilizada., de nueva cuenta el tipo de función de activación a utilizar depende de la aplicación que de desarrolle, en este caso la utilizada fue una sigmoide.

$$
s_j = \sum_{i=1}^{7} w_{ij} a_i - \theta_j \qquad j = 1, 2, 3, ..., N
$$
  
\n
$$
b_j = f_1(s_j) \qquad j = 1, 2, 3, ..., N
$$
  
\n
$$
MSE = \frac{1}{T} \sum_{t=1}^{T} (y_t - C_t)^2
$$
  
\n
$$
f_1(x) = \frac{2}{1 + e^{-2x}} - 1
$$

Sj representa los datos de entrada y bj la salida de la capa oculta de la n-ésima neurona, el proceso de entrenamiento se lleva a cabo por medio de una evaluación del error obtenido por la predicción del sistema, la función objetivo utilizada es MSE Mean Squared Error, una vez que se mide el error el algoritmo ajusta los pesos Wij hasta reducirlo a un margen mínimo establecido.

yt y Ct corresponden a los pesos y umbrales de la ultima capa oculta que se conecta con la capa de salida.

Uno de los principales problemas en machine learning son los parámetros e hiperparámetros, los primeros son inherentes al algoritmo y se ajustan automáticamente durante el proceso de aprendizaje, mientras que los hiperparámetros se definen antes del proceso de aprendizaje y su ajuste afecta directamente el comportamiento del modelo.

Debido a lo anterior es necesario buscar los ajustes necesarios para alcanzar una buena precisión, existen algunas técnicas para modificar los hiperparámetros, como grid search, random search y genetic algorithms. En el caso de grid search se buscan cada una de las combinaciones posibles, es un algoritmo de fuerza bruta en donde se encuentra el mejor resultado la desventaja es la gran cantidad de tiempo de procesamiento, con random search se buscan las mejores combinaciones aleatoriamente, los resultados no pueden ser los mejores pero resultan en muy buenas aproximaciones en poco tiempo de procesamiento, lo que los vuelve una buena alternativa, por último los algoritmos genéticos buscan una combinación por medio de aproximaciones aleatorias y combinaciones entre las mismas para generar 'genes' los cuales van evolucionando y arrojando mejores resultados en un menor tiempo.

Los datos de entrenamiento consisten una selección aleatoria, el proceso se repite con cada una de las variables involucradas.

Cada combinación genera un valor determinado de FS el cual se almacena, funcionando como valores de entrenamiento de la red.

> No. de neuronas de entrada: 5 No. de neuronas de salida: 1 No. de capas ocultas: 5 No. de neuronas ocultas: 7 No. de épocas de entrenamiento: 800 No. de datos de entrenamiento: 230 No. de datos de prueba: 57 Tasa de aprendizaje : 0.001

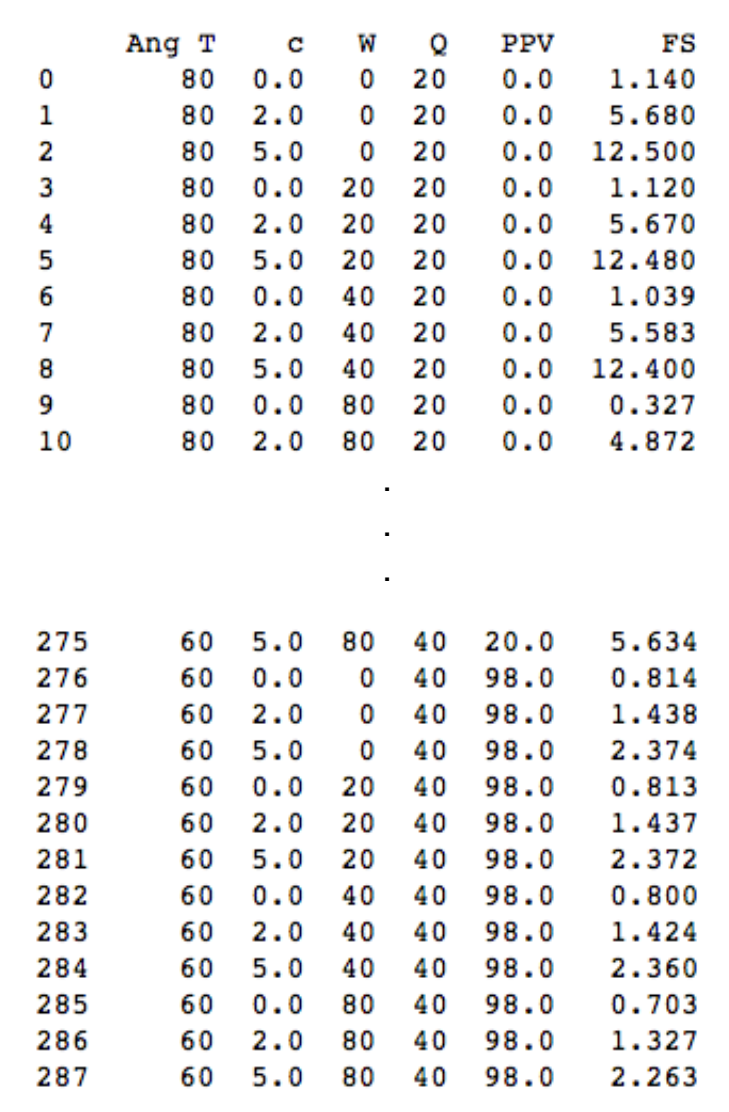

**Tabla 4** Resultados obtenidos en 287 pruebas de FS.

#### **Tabla 5** Resultados de predicciones realizadas sobre una muestra aleatoria de 15/287 datos.

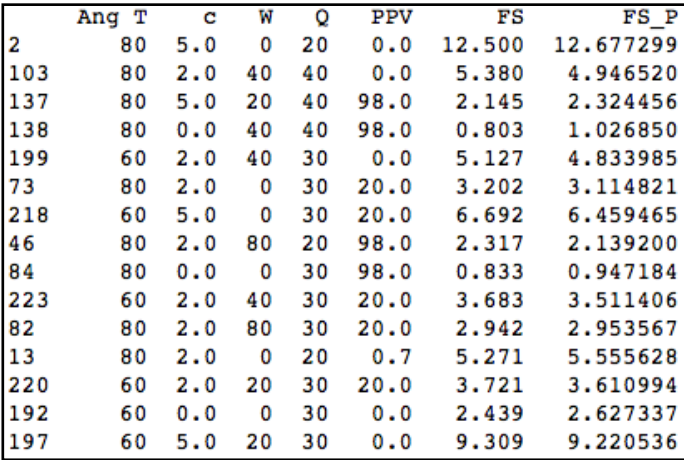

#### **2.7.3.1 Datos de entrenamiento**

Los valores de obtenidos de FS son utilizados como datos de entrada para entrenar a la red neuronal, el algoritmo toma una muestra aleatoria del 80% de los datos para realizar el entrenamiento y 20% para la validación de los datos obtenidos

El valor de aceleración del terreno es posible estimarlo de forma empírica con la metodología antes mencionada [3], ésta es una variable de entrada dinámica utilizada en los datos de alimentación al cálculo del FS por medio de swedge.

#### **2.7.3.2 Resultado del modelo predictivo**

Los datos utilizados de la tabla 4 se originaron por medio de 287 pruebas con diferentes geometrías de cuñas y variables dinámicas, con esa información se entrenó una red neuronal y un bosque aleatorio, dos de los modelos de machine learning más utilizados actualmente.

Los resultados (Tabla 5) muestran una buena correlación entre los datos de entrada y las predicciones obtenidas.

Los resultados se obtuvieron de una selección aleatoria 15 resultados sobre los cuales se llevó a cabo la predicción (FS\_P) por medio de la red neuronal entrenada.

La precisión del modelo tiene un promedio de 93%.

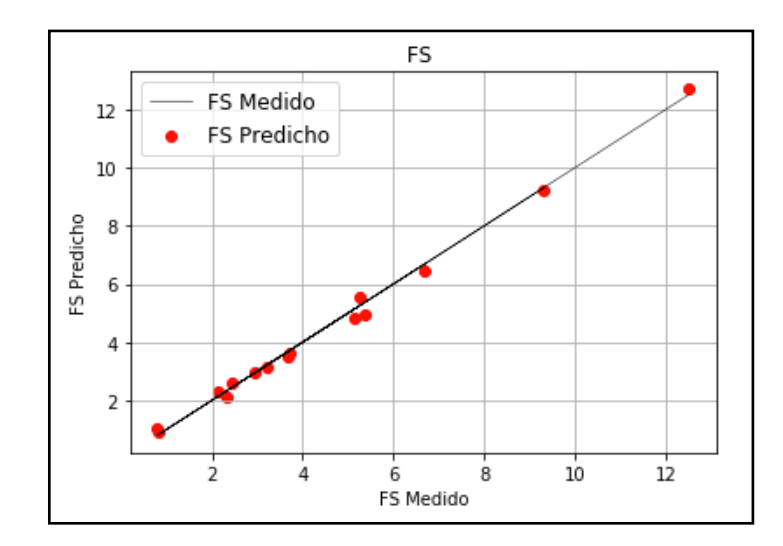

**Figura 24** Correlación que existe entre los valores predichos y los valores reales obtenidos con el software de cálculo de factor de seguridad.

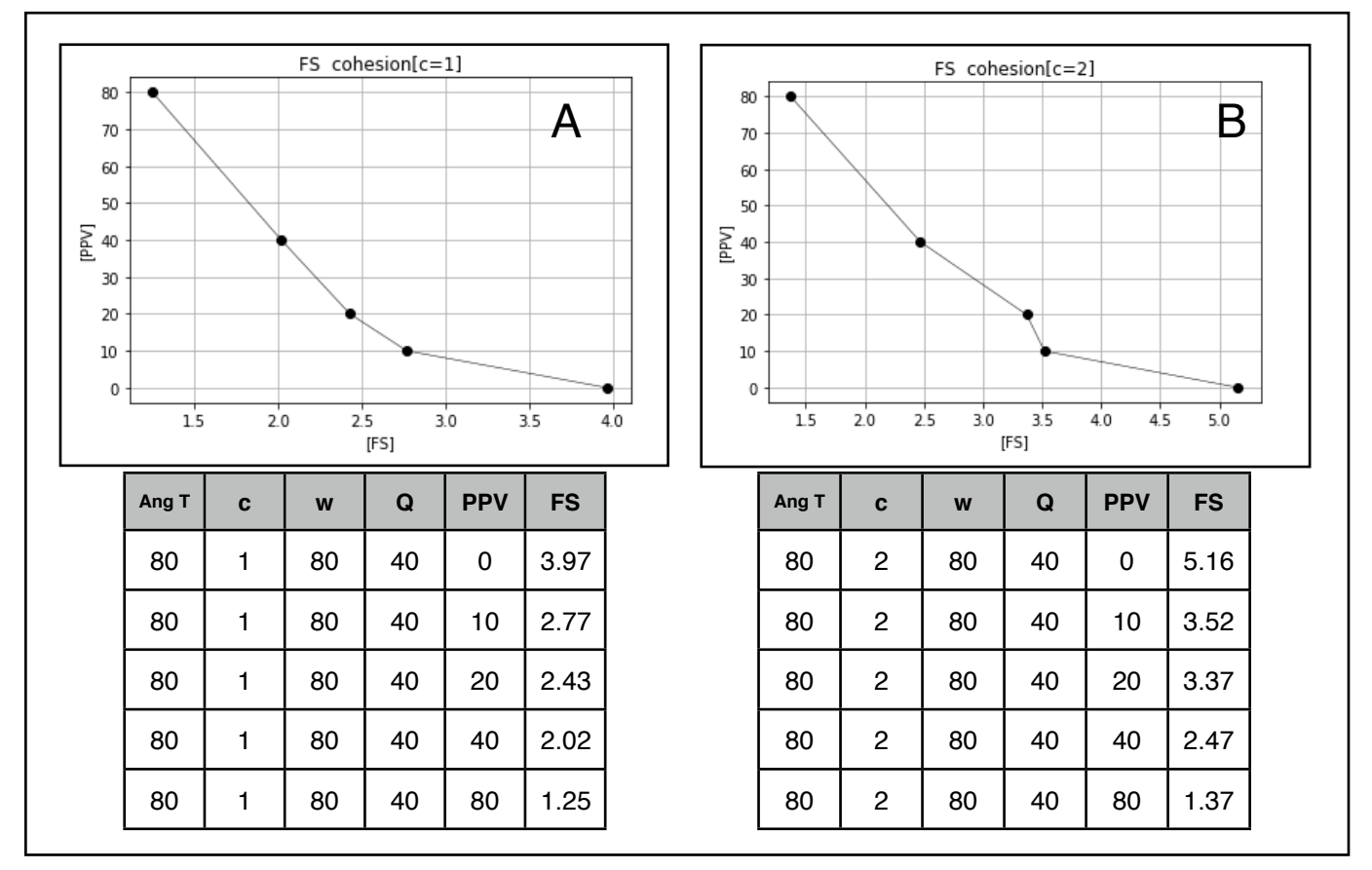

**Figura 25** Ejemplos de resultados obtenidos con la red neuronal entrenada, la gráfica A muestra los resultados de FS obtenidos con un valor de cohesión = 1, mientras que en la gráfica B contiene los resultados con un valor de cohesión = 2.

La Figura 25 A-B muestra las variaciones que puede tener el FS de acuerdo al cambio de alguna de las variables, es posible realizar estudios más detallados sobre los efectos de variables no consideradas con algoritmos y fórmulas empíricas utilizadas tradicionalmente.

Una vez que los modelos han sido entrenados, es posible estimar aproximaciones del FS de cualquier punto del tajo, solo basta con utilizar los valores de entrada del sitio elegido junto con las variables dinámicas para obtener un valor del FS del banco en cuestión (Figura 26).

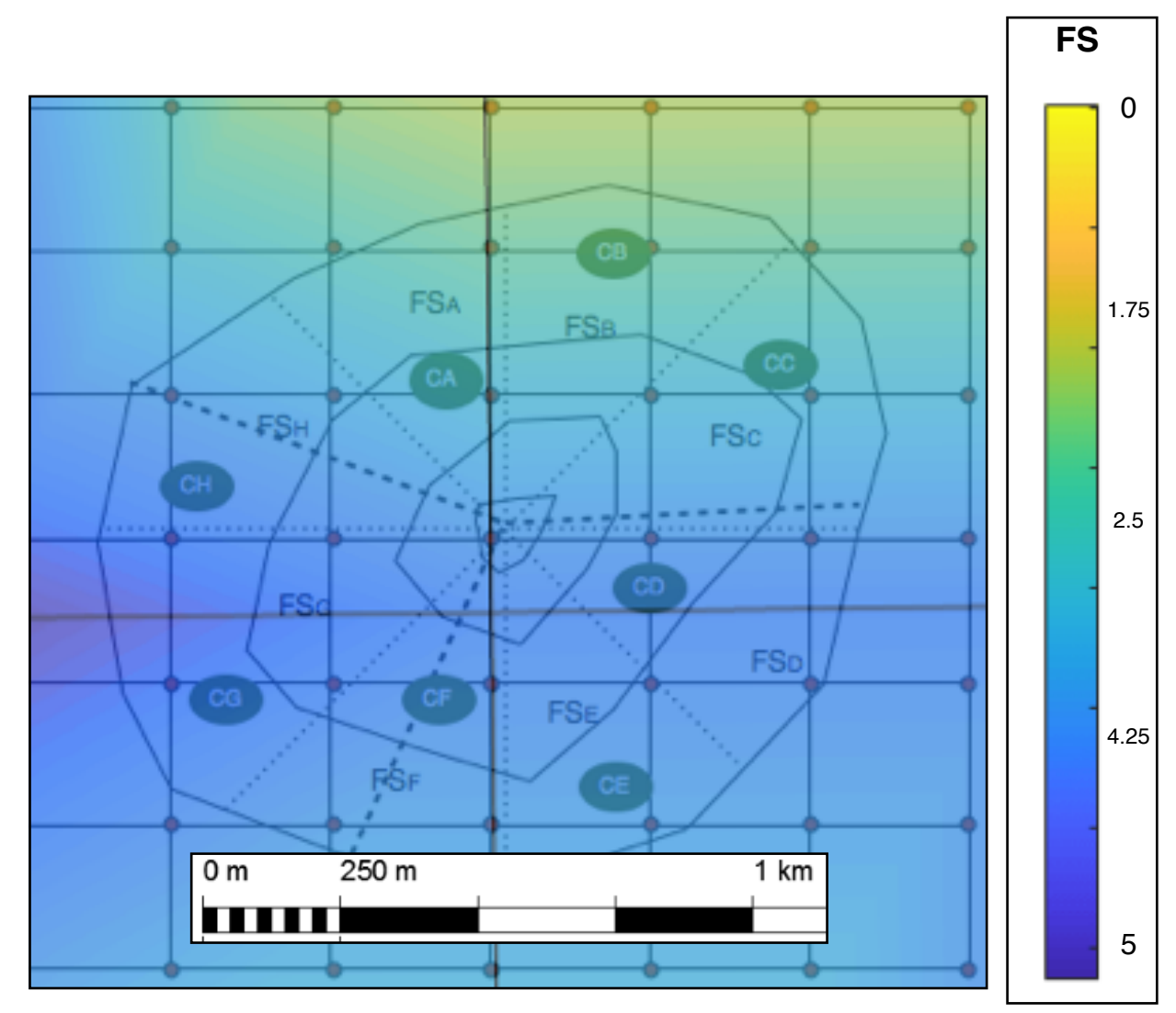

**Figura 26** Esquema de mapa teórico que muestra los resultados de la predicción del FS en distintas zonas del tajo. En color azul las zonas de mayor valor de FS y en amarillo zonas con un bajo FS.

Una de las ventajas de este modelo es la rapidez del cálculo, a diferencia de programas de elementos finitos en donde se realizan un gran número cálculos que muchas veces consumen mucho tiempo de procesamiento, un modelo hecho con algoritmos de machine learning utiliza los datos históricos obtenidos en previos cálculos para entrenar una red con la cual, el tiempo de procesamiento se reduce y al mismo tiempo permite múltiples predicciones en diferentes puntos.

## **CAPÍTULO III**  TRABAJO FUTURO Y CONCLUSIONES

### 3.1 Trabajo futuro

Otras variables interesantes que permitirían un análisis más profundo son el 'factor D' el cual clasifica en una escala de 0 a 1 en nivel de daño que experimenta la cara final del talud en una voladura, en donde el valor de 0 representa una buena voladura con un daño mínimo al macizo rocoso. Otra variable puede ser definir los tipos de explosivo utilizado (Carga de fondo, carga de columna) así como los tiempos de retardo de detonación entre barrenos y entre filas de barrenos.

También es posible utilizar la misma metodología de redes neuronales para calcular el FS de distintos mecanismos de rotura como lo son falla plana, volteo, circular, desprendimientos, etc. siempre y cuando se cuente con la información suficiente sobre las variables consideradas y el FS obtenido, así como también datos históricos de desprendimientos.

una posible mejora en la clasificación de cuñas consiste en trabajar por medio de relaciones entre la cuña y el banco, puede ser entre la altura, volumen del banco y el tamaño de la cuña (forma y volumen), lo anterior facilitaría la clasificación al asignar un valor numérico a la morfología de la cuña.

∂ - Echado discontinuidad A ß - Echado discontinuidad B H - Altura de banco Bc - Distancia discontinuidad a la cresta de banco D1-2 - Discontinuidad

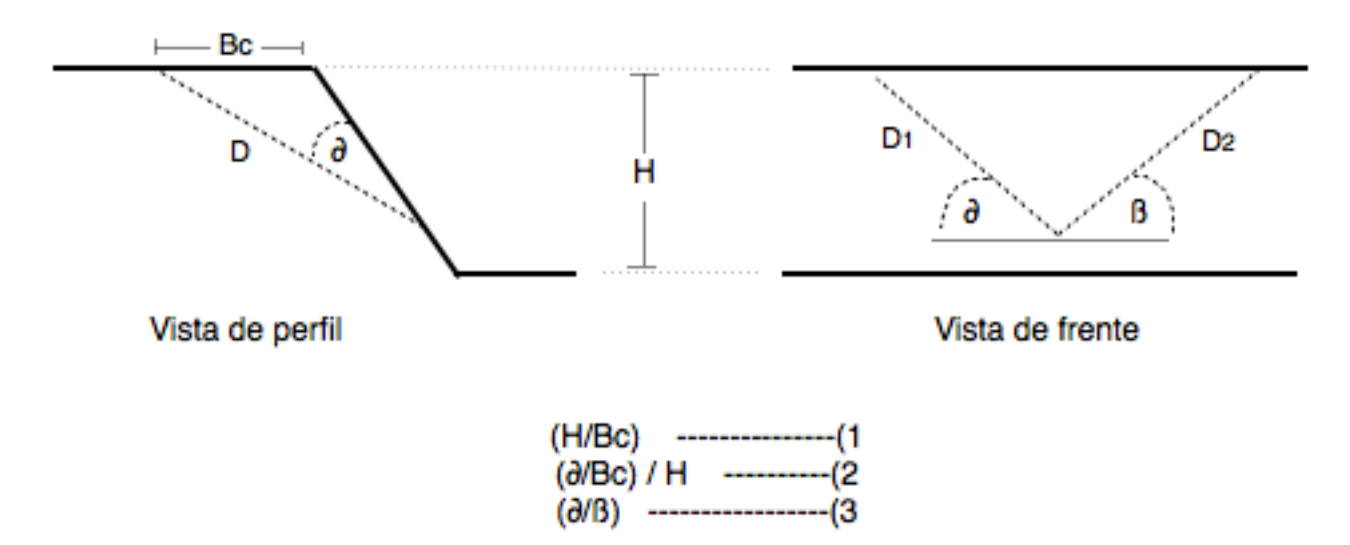

### 3.2 Conclusiones

Las redes neuronales mostraron un alto nivel de correlación entre los datos de entrada y las predicciones de salida, lo anterior muestra una metodología útil para determinar el nivel de vibraciones y FS.

El uso de redes neuronales permitió considerar un mayor número de variables en la predicción de resultados, obteniendo con lo anterior modelos más complejos que ofrecen una nueva herramienta para problemas complejos.

El anterior modelo es capaz de estimar el nivel de velocidad y FS que una determinada zona de la mina tendrá antes de que se realice la voladura, lo que permitiría localizar zonas de alto riesgo de desprendimientos, lo que a su vez ayudaría a mejorar la seguridad de las operaciones de explotación.

Es necesario considerar que la propuesta anterior depende totalmente de la calidad de los datos, las estimaciones están directamente relacionadas con la información con la que se alimentan los modelos. Es posible mejorar el sistema por medio del uso de datos históricos de casos reales, los cuales pueden servir como validación de los resultados predictivos arrojados.

También existen algunos parámetros fundamentales que quedaron fuera del análisis y tienen un efecto importante en la estabilidad de un talud, uno de ellos es la presencia de agua, como se ha reportado, el agua es un elemento que tiene un impacto determinante en la estabilidad de un macizo rocoso, por lo que es necesario un estudio hidrológico más completo.

Las redes neuronales son una herramienta que se ajusta a las características de incertidumbre e ínter-relación de variables que existe en la ingeniería geológica, de minas y civil.

## **BIBLIOGRAFIA**

[1] E.Hoek, E.T. Brown, 2018, The Hoek-Brown failure criterion and GSI, Journal of rock mechanics and geotechnical engineering.

[2] Aurelién Gerón, 2017, Hands on Machine learning with Scikit-Learn&Tensorflow, Oreilly.

[3] Manoj Khandelwal, T.N. Singh,Prediction of blast induced ground vibrations and frequency in opencast mine: A neural network approach,Journal of Sound and Vibration 289 (2006) 711–725.

[4] A.E. Alvarez-Vigil a, C.Gonzalez-Nicieza b,n, F.Lopez Gayarre c, M.I.Alvarez-Fernandez b, 2012,Predicting blasting propagation velocity and vibration frequency using artificial neural networks, International Journal of Rock Mechanics & Mining Sciences.

.

[6] Xuan-Nam Bui , 1,2 Yosoon Choi,3 Victor Atrushkevich,4 Hoang Nguyen , 5,8 Quang-Hieu Tran,1,2 Nguyen Quoc Long,6 and Hung-Thang Hoang7, 2019,Prediction of Blast-Induced Ground Vibration Intensity in Open-Pit Mines Using Unmanned Aerial Vehicle and a Novel Intelligence System, Natural Resources Research.

[6] G. Segaetsho\* and T. Zvarivadza, 2019,Application of rock mass classification and Blastability Index for the improvement of wall control: a hardrock mining case study,The journal of teh Southern African Institute of minning and metallurgy.

[7] Håkan Stille Arild Palmström, 2008, Ground behaivious and rock mass composition in underground excavations, Tunnelig and undergound space technology, vol 23.

[8] José Bernaola Alonso , Jorge Castilla Gómez y Juan Herrera Herbert, 2009, Perforación y voladura de rocas en minería, Madrid.

[9] Duncan C. Wyllie y Christopher W. Mah, 2004, Rock Slope Engineering Civil and Mining, New York, 4° edición.

[10] Facultad de Ingeniería, Mancera-Alejándrez, Javier. Universidad Nacional Autónoma de México, Facultad de Ingeniería, División de Ingeniería en ciencias de la tierra, Fotogrametría Aérea, Práctica dos.

[11] Manoj Khandelwa, Prediction of blast induced ground vibration and frecuency in opencast mine. A neural network approach.Journal of sound and vibrations,2004.

[12] Mecánica de Rocas,Valentín Castellanos Pedrosa,Facultad de Ingeniería UNAM, 2021.

[13] P.H.S.W Kulatilake, Wu Qiong, T. Hudaverdi, C Kuzu, Mean particle size prediction in rock blast framentation using neural networks,Engineer geology, 114(2010),298-311.Elsevier

# **APÉNDICE**

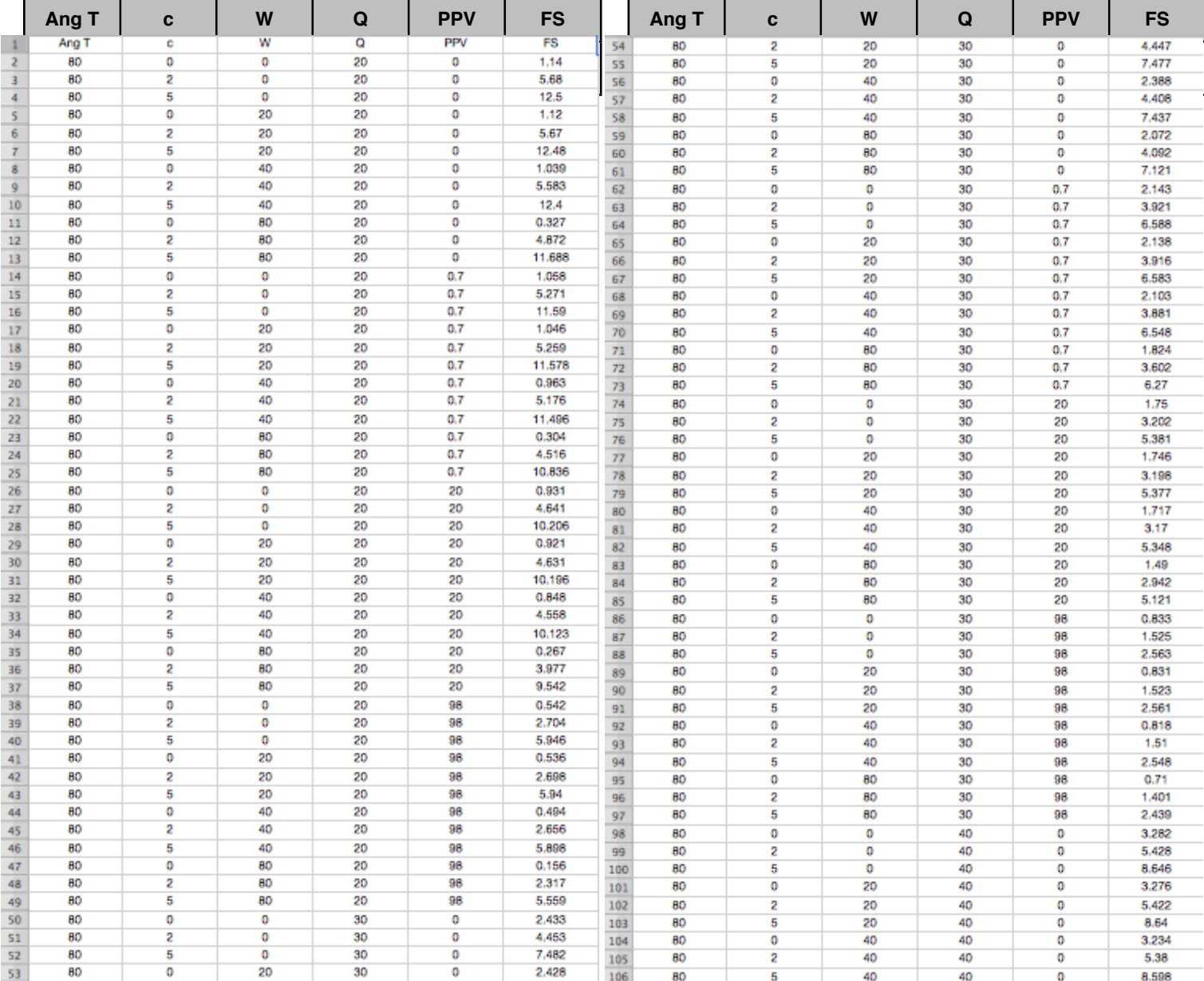

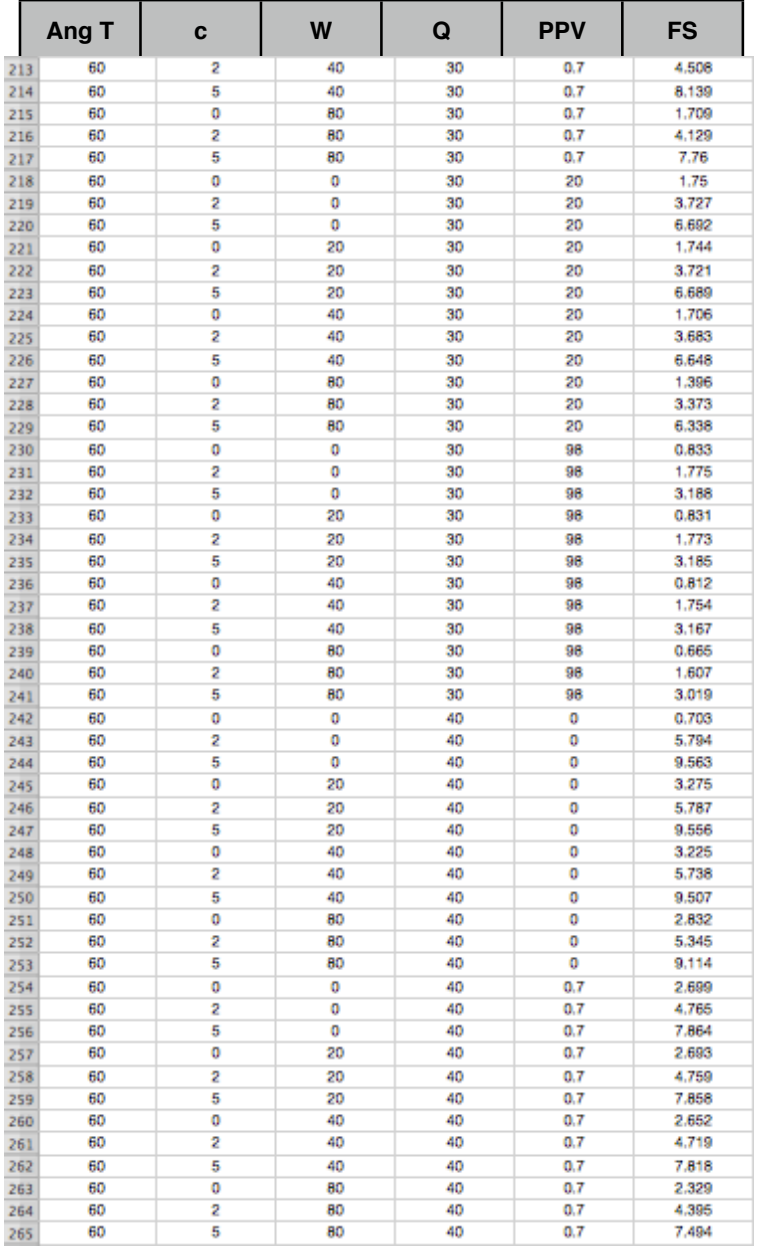

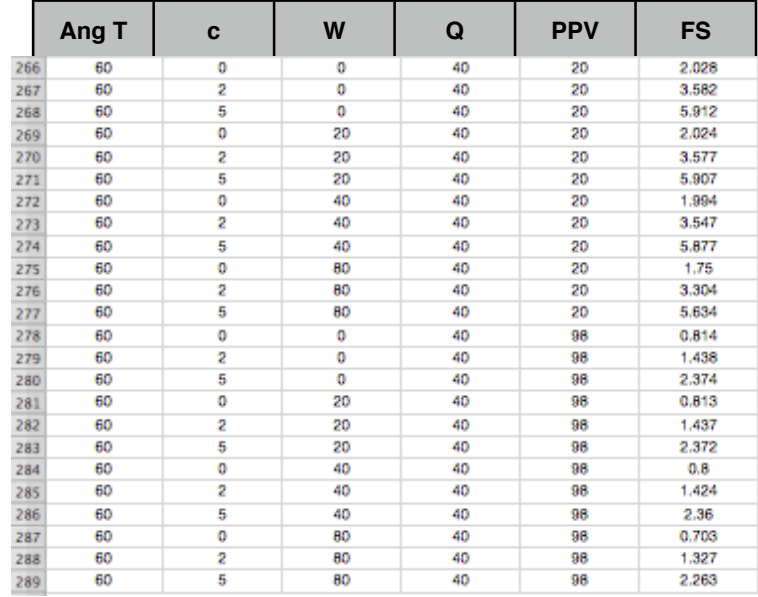